### МИНОБРНАУКИ РОССИИ **ФЕДЕРАЛЬНОЕ ГОСУДАРСТВЕННОЕ БЮДЖЕТНОЕ ОБРАЗОВАТЕЛЬНОЕ УЧРЕЖДЕНИЕ ВЫСШЕГО ОБРАЗОВАНИЯ «ВОРОНЕЖСКИЙ ГОСУДАРСТВЕННЫЙ УНИВЕРСИТЕТ» (ФГБОУ ВО «ВГУ»)**

# **УТВЕРЖДАЮ**

Заведующий кафедрой физической химии

Козадеров О.А..

12.04.2024 г

# **РАБОЧАЯ ПРОГРАММА УЧЕБНОЙ ДИСЦИПЛИНЫ**

## **Б1.В.11 Вычислительные методы в химии**

**1. Шифр и наименование специальности:**  04.05.01 Фундаментальная и прикладная химия

**2. Профиль специализации**: Фундаментальная химия в профессиональном образовании

- **3. Квалификация выпускника:** Химик. Преподаватель химии
- **4. Форма образования:** очная
- **5. Кафедра, отвечающая за реализацию дисциплины:**  кафедра физической химии
- **6. Составители программы:** Протасова Ирина Валентиновна, к.х.н., доцент
- **7**. **Рекомендована:** НМС химического факультета 11.04.2024, протокол №4
- **8. Учебный год:** 2025/ 2026 **Семестр:** 3

### 9. Цели и задачи изучения дисциплины:

Вычислительные методы в химии - дисциплина, направленная на изучение структуры алгоритмов, принципов формирования программ, ЯЗЫКОВ, массивов данных и вычислительных алгоритмов, методов решения химических задач, сводящихся к численному решению нелинейных уравнений, численному интегрированию, интерполяции.

В ходе преподавания дисциплины ставится цель обучения студентов использованию навыков программирования для рассмотрения численных методов интегрирования, дифференцирования, элементов матричной алгебры и т. д., для решения химических задач.

Обучающиеся знакомятся с основными алгоритмами построения программ и методами их реализации; обучения правилам написания программ на языке программирования высокого уровня.

### 10. Место учебной дисциплины в структуре ООП:

Учебная дисциплина «Вычислительные методы в химии» является обязательной дисциплиной вариативной части блока 1 в структуре образовательной программы направления подготовки 04.05.01 Фундаментальная и прикладная химия и изучается в 3 семестре.

своение дисциплины «Вычислительные методы в химии» является основой для последующего изучения дисциплин вариативной части профессионального цикла, прохождения производственной практики.

#### Планируемые результаты обучения по дисциплине/модулю (знания,  $11.$ умения, навыки), соотнесенные с планируемыми результатами освоения образовательной программы (компетенциями выпускников):

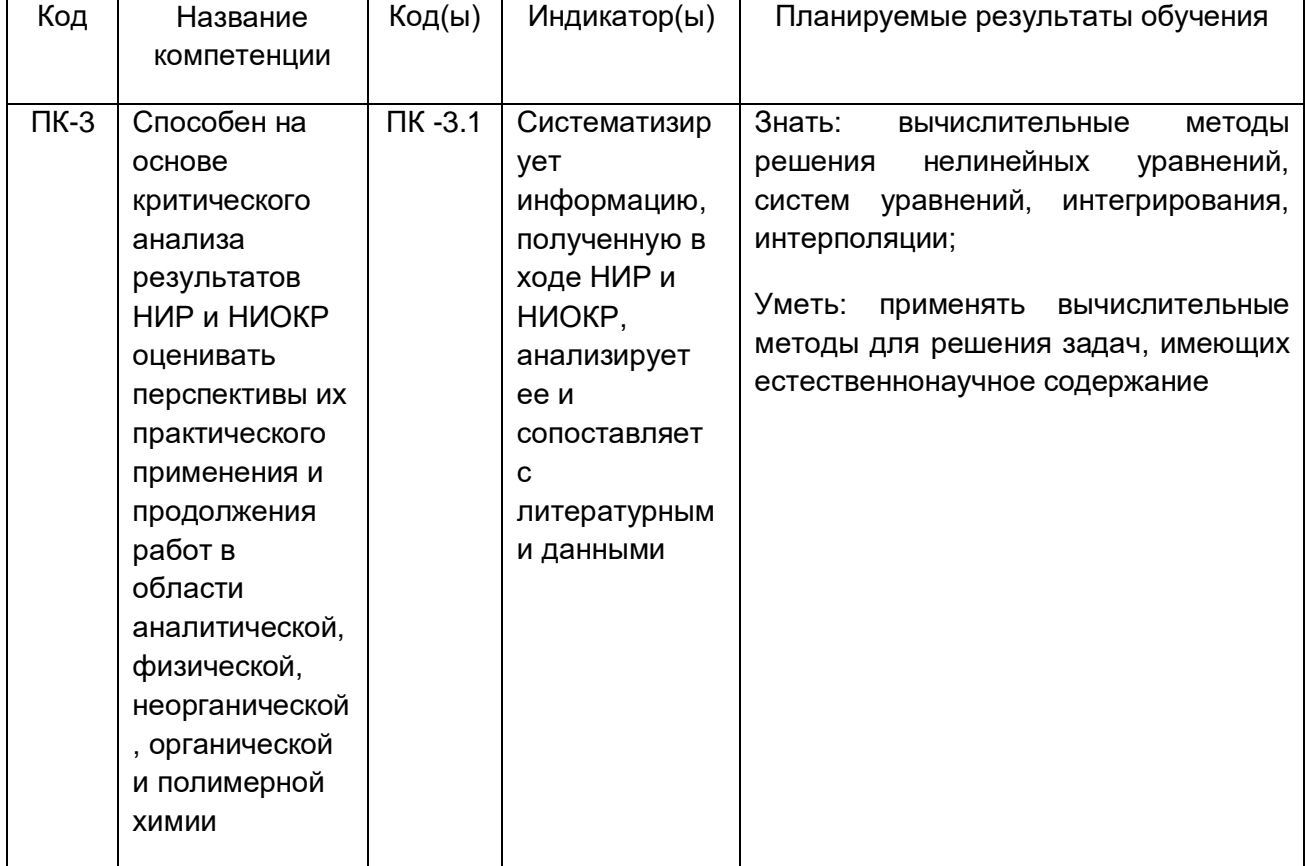

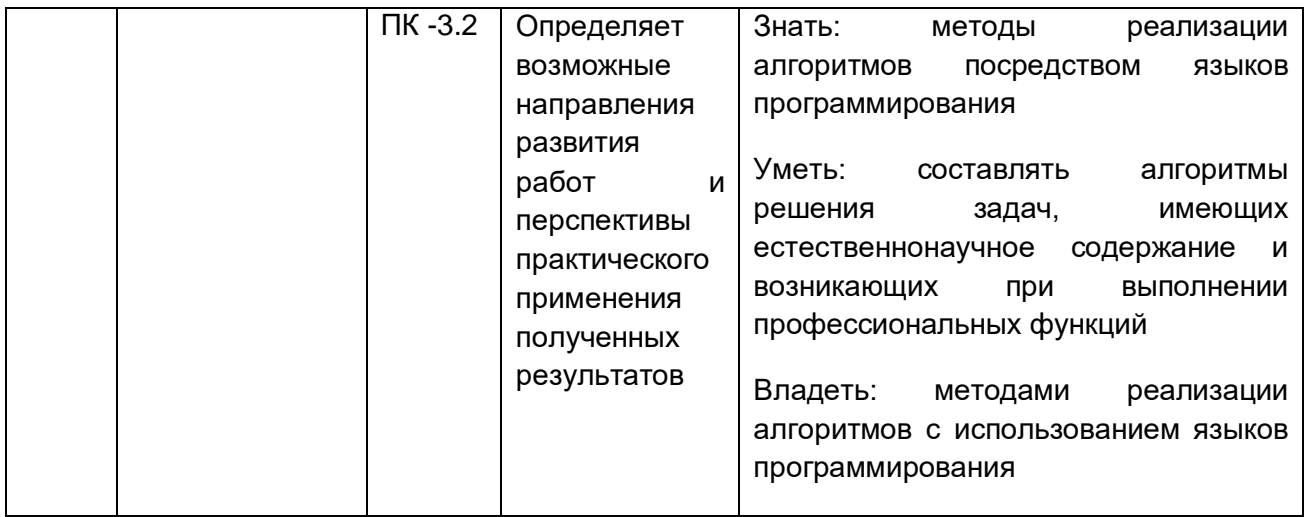

### **12. Объем дисциплины в зачетных единицах/часах в соответствии с учебным планом -** 4 / 144

# **13. Виды учебной работы:**

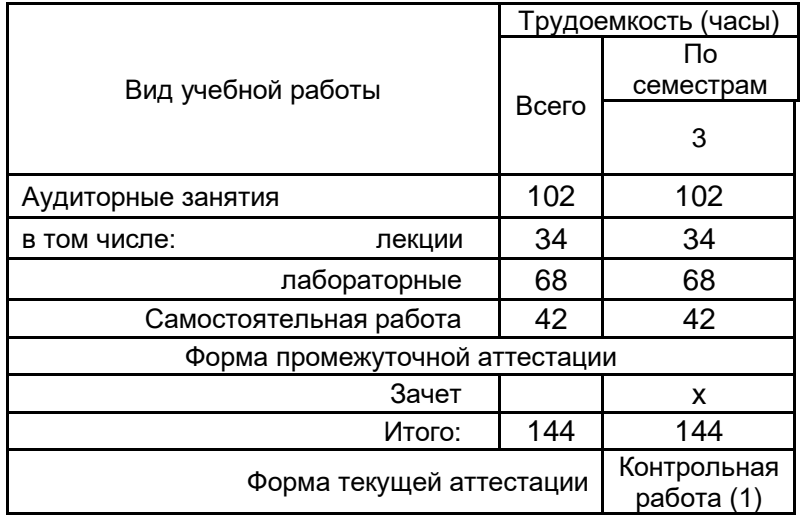

# **13.1. Содержание разделов дисциплины:**

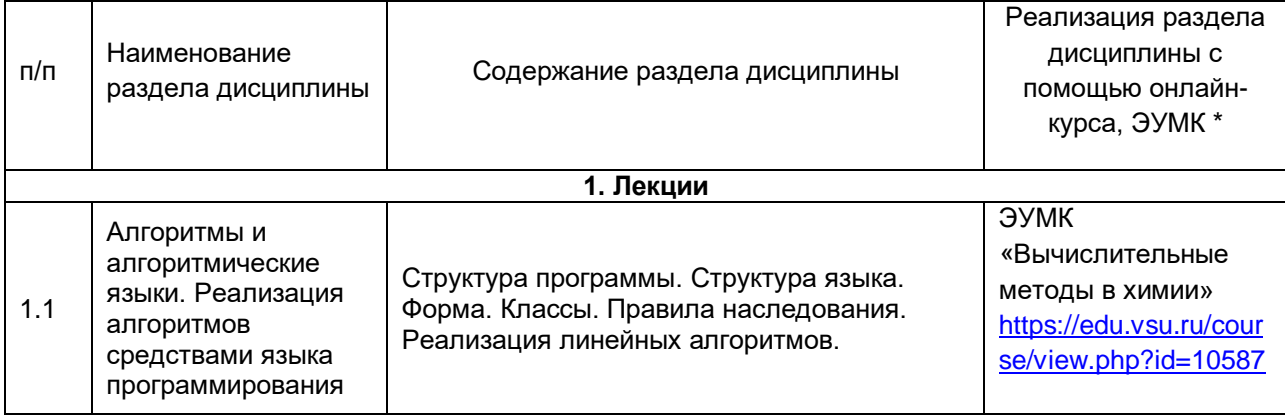

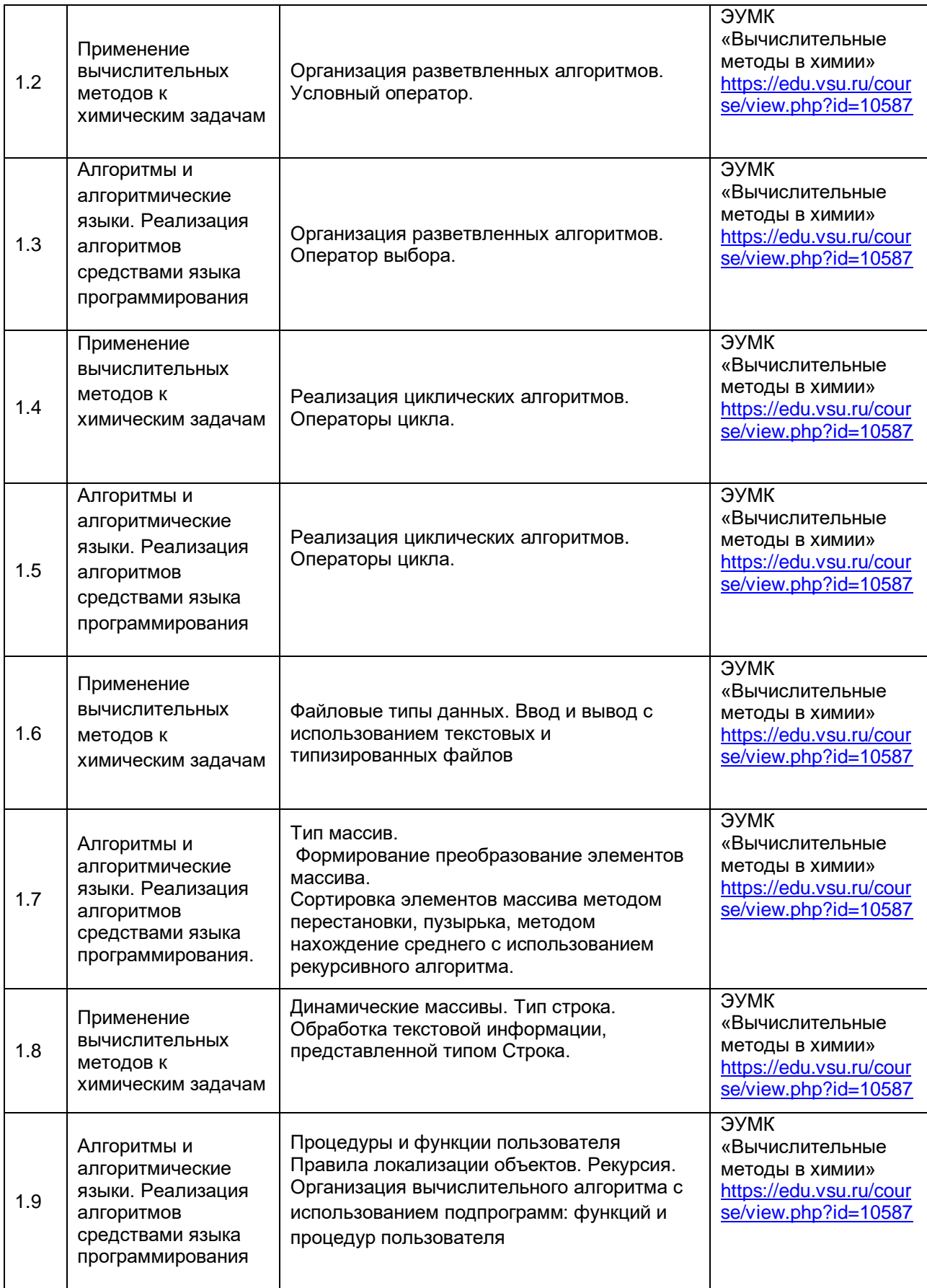

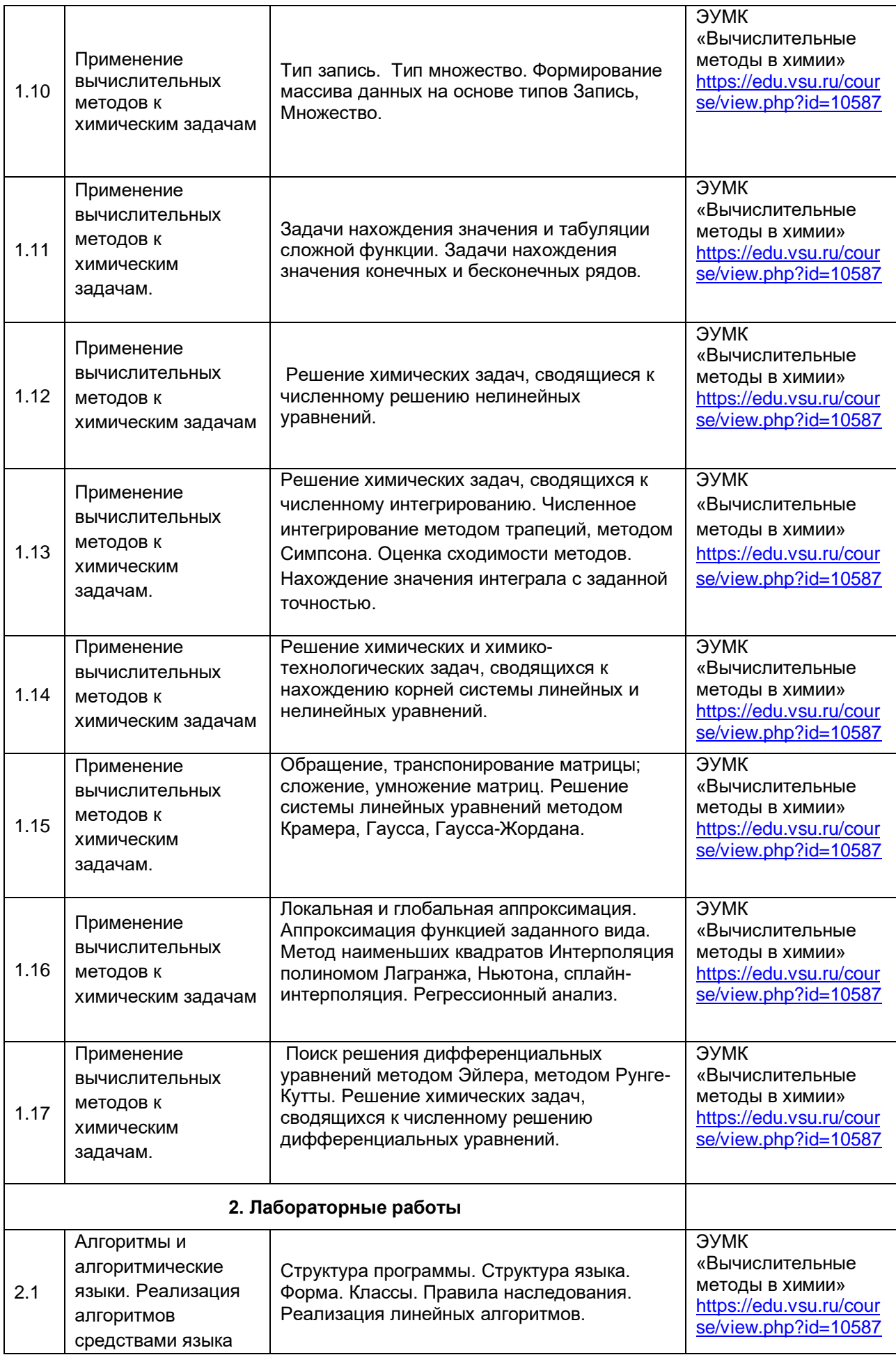

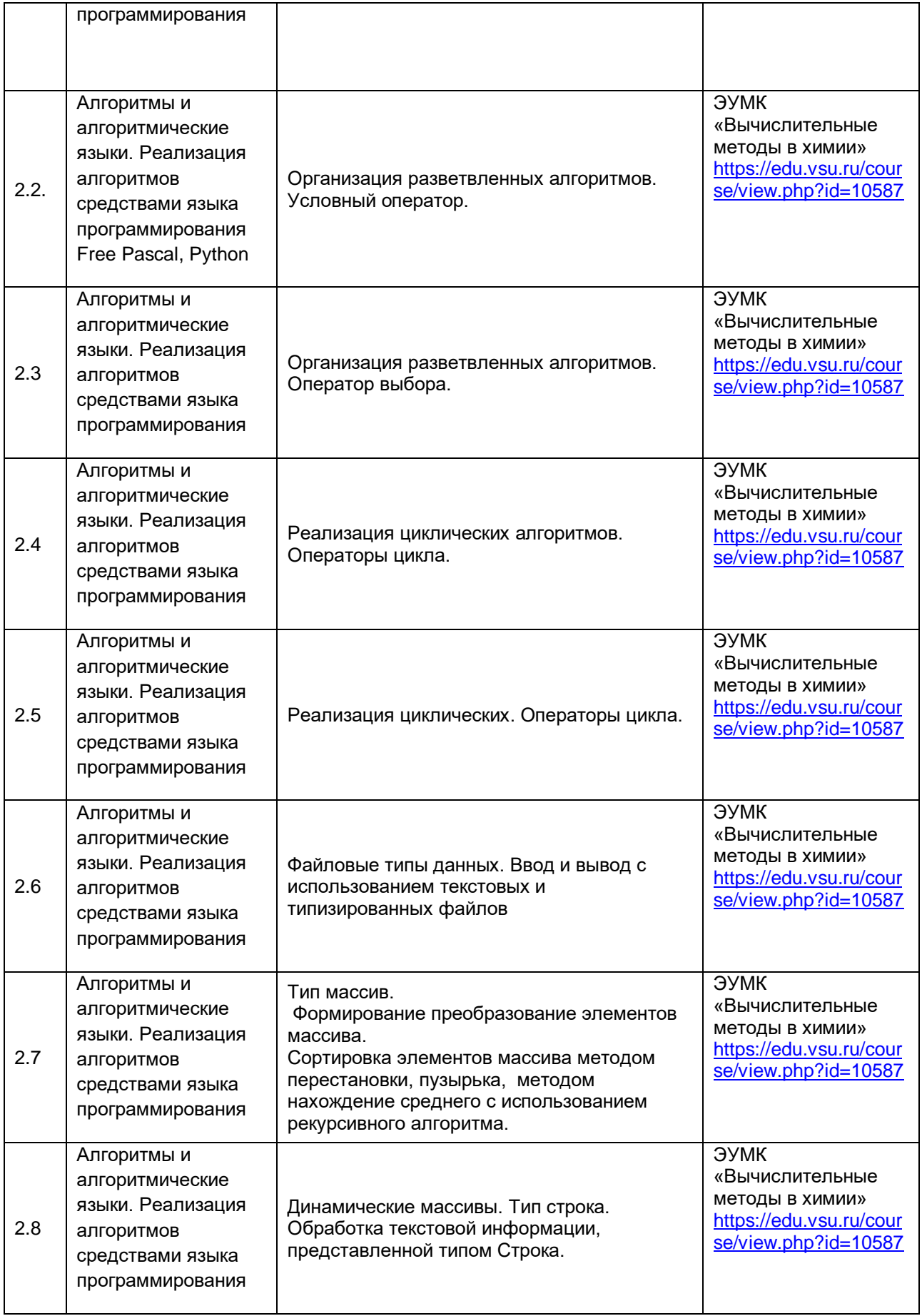

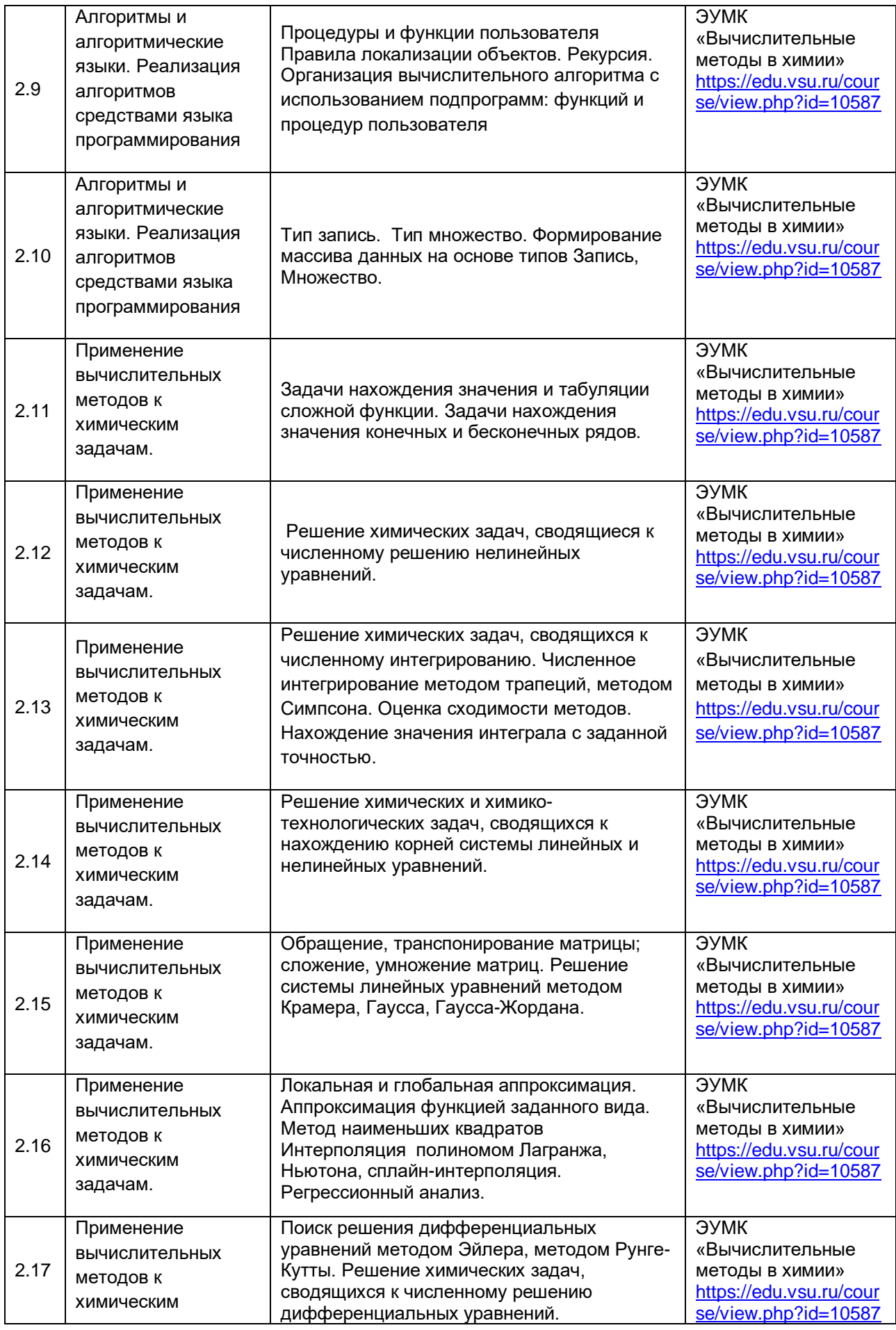

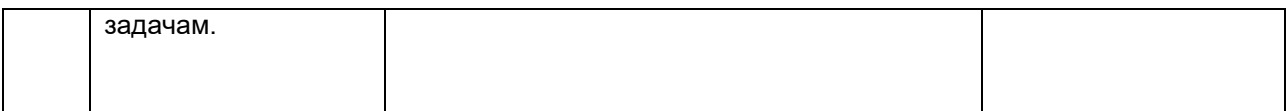

#### **13.2. Разделы дисциплины и виды занятий**:

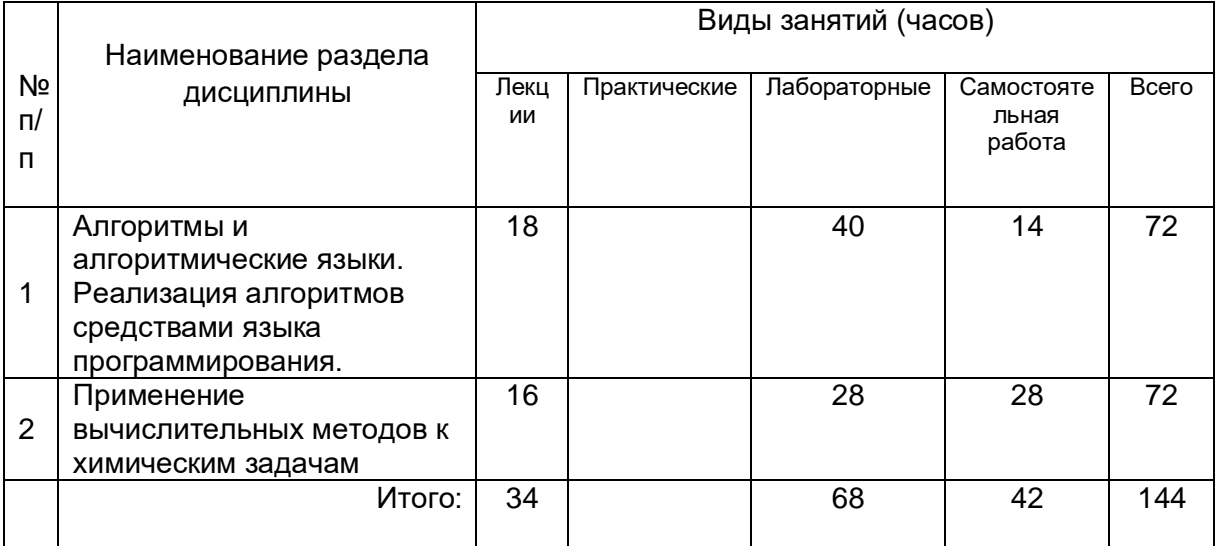

### **14. Методические указания для обучающихся по освоению дисциплины**

При реализации дисциплины с использованием дистанционных образовательных технологий используются инструменты электронной информационно-образовательной среды ВГУ «Электронный университет ВГУ» [\(https://edu.vsu.ru\)](https://edu.vsu.ru/) и/или "МООК ВГУ" [\(https://mooc.vsu.ru\)](https://mooc.vsu.ru/), сервисы видеоконференций (BigBlueButton, Zoom, Discord и др.), электронная почта, мессенджеры и соцсети для оганизации лекционных, лабораторных занятий и самостоятельной работы студентов.

Овладение знаниями по дисциплине предполагает посещение лекций и лабораторных занятий, проводимых под руководством преподавателя, а также активную самостоятельную работу.

Формы работы студентов при изучении дисциплины отражены в методических материалах к каждой теме занятия.

При изучении дисциплины используются следующие виды и формы аудиторной работы студентов:

- посещение лекций;

- выполнение практических заданий;

- изучение учебной, научной и методической литературы с использованием ресурсов библиотеки ВГУ, материалов, размещенных в электронном курсе на образовательном портале «Электронный университет ВГУ» и электронных библиотечных систем;

- тестирование;

Контроль результатов самостоятельной работы студентов, которую они выполняют на лабораторных занятиях осуществляется в пределах времени, отведенного на занятие по дисциплине.

Формы контроля при изучении дисциплины:

- индивидуальное практическое задание;

- тестирование.

При изучении дисциплины используются следующие виды и формы внеаудиторной работы студентов:

- изучение учебной, научной и методической литературы с использованием ресурсов библиотеки ВГУ, материалов, размещенных в электронном курсе на образовательном портале «Электронный университет ВГУ» и электронных библиотечных систем;

- выполнение индивидуальных практических заданий по темам;

- самотестирование в электронном курсе на образовательном портале «Электронный университет ВГУ»

Контроль результатов внеаудиторной самостоятельной работы преподаватель осуществляет в электронном курса на курсе на образовательном портале «Электронный университет ВГУ» на каждом лабораторном занятии в пределах времени, отведенного на занятие по дисциплине.

В ходе подготовки к лабораторным занятиям, текущим и промежуточным аттестациям студенту рекомендуется активно использовать электронный курс "Вычислительные методы в химии", размещенный на Образовательном портале "Электронный университет ВГУ", где размещен дополнительный теоретический материал по теме занятия, тесты для самопроверки, практические задания по дисциплине и перечень вопросов для подготовки к текущим и промежуточным аттестациям. Также студенту рекомендуется использовать весь набор методов и средств современных информационных технологий для изучения отечественной и зарубежной литературы по дисциплине, оценки и анализа ее текущего состояния и перспектив развития.

Студенту предоставляется возможность работать в компьютерном классе химического факультета (271 аудитория), предоставляется доступ к Интернет-ресурсам и электронной почте, программному обеспечению компьютерного класса факультета, ресурсам Зональной научной библиотеки ВГУ, в том числе электронно-библиотечным системам.

### 15. **Учебно-методическое и информационное обеспечение дисциплины** а) основная литература:

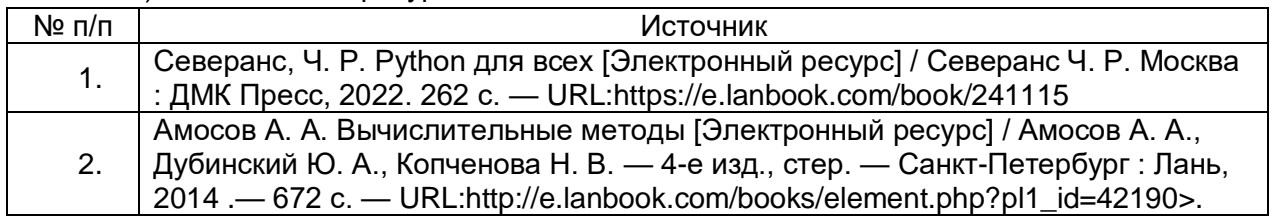

б) дополнительная литература:

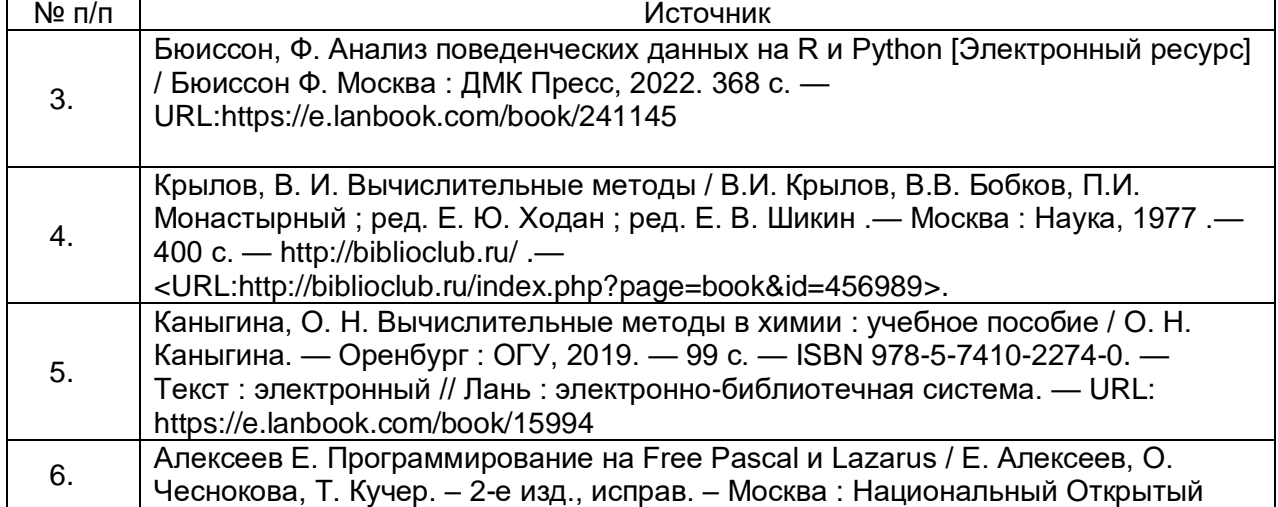

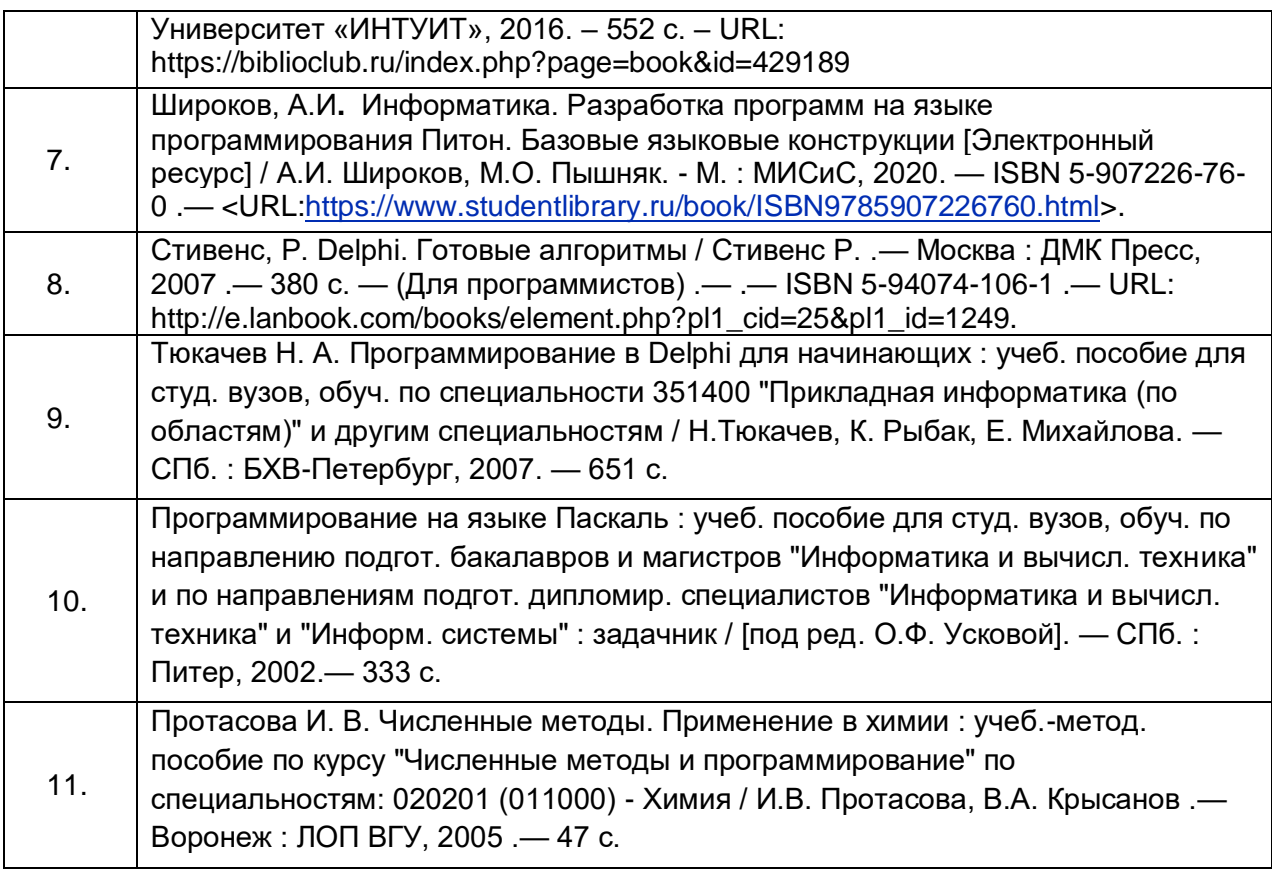

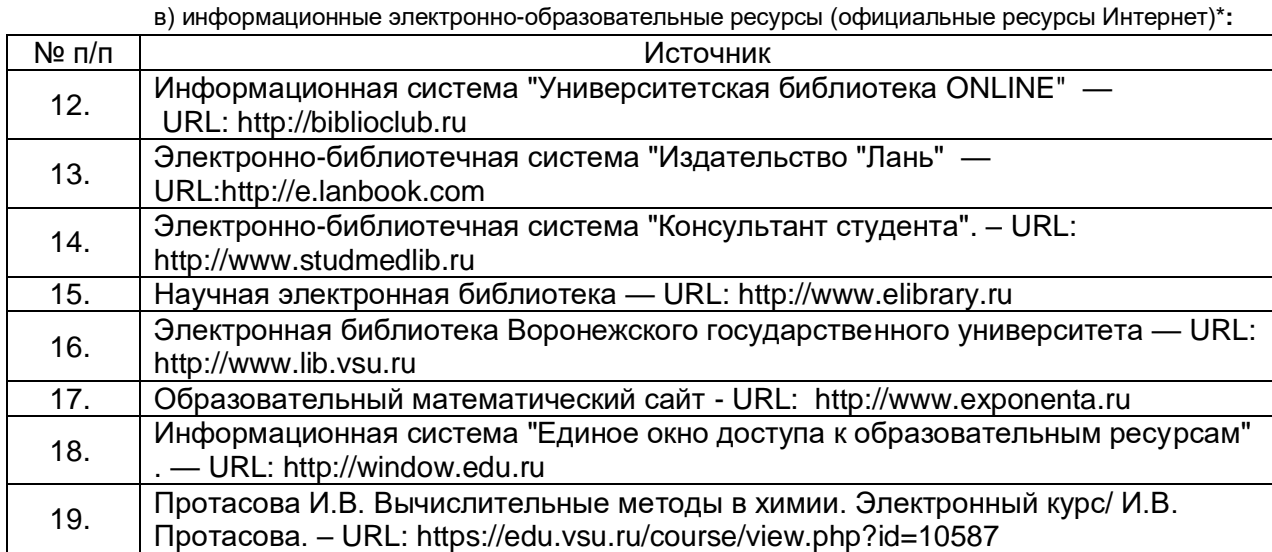

# **16. Перечень учебно-методического обеспечения для самостоятельной работы**

Самостоятельная работа

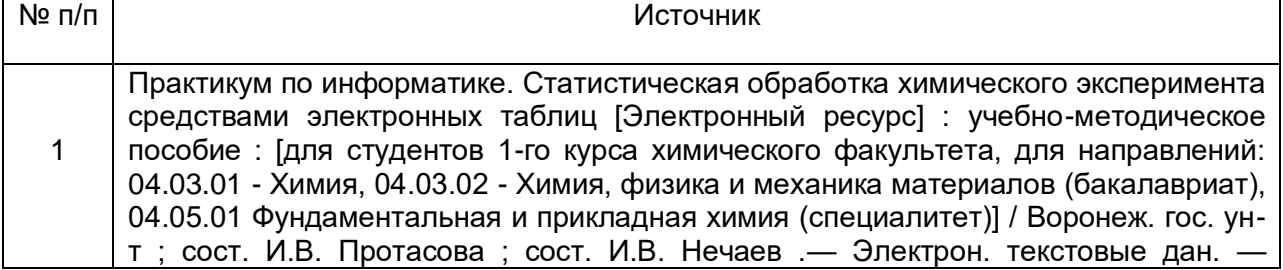

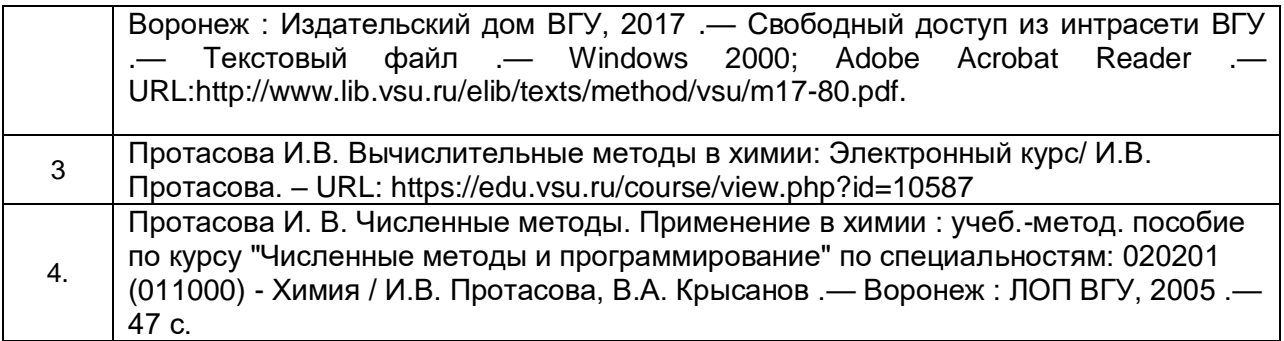

# **17. Образовательные технологии, используемые при реализации учебной дисциплины, включая дистанционные образовательные технологии (ДОТ, электронное обучение (ЭО), смешанное обучение):**

При реализации дисциплины используются технологии:

1. Организация взаимодействия со студентами посредством мессенжера в ЭУМК, электронной почты - protasova@chem.vsu.ru, через сайт факультета http://www.chem.vsu.ru

2. Использование электронных библиотечных систем и профессиональных электронных ресурсов для организации самостоятельной работы:

ЭБС «Консультант студента». <URL http://www.studentlibrary.ru/>,

ЭБС «Университетская библиотека онлайн». <URL:http://biblioclub.ru/>,

ЭБС «Лань». <URL:http://www.e.lanbook.com/),

ЭБС IPRbooks <URL:http://www.iprbookshop.ru/>,

Образовательный портал "Электронный университет ВГУ",

Сайт химического факультет ВГУ. - <URL: [http://www.chem.vsu.ru>](http://www.chem.vsu.ru/),

Официальное электронное издание Химического факультета МГУ в Интернет. <http://www.chemnet.ru>,

Образовательный математический сайт Exponenta.ru. <www.exponenta.ru>,

Научная электронная библиотека. — <http://www.elibrary.ru>,

Информационная система "Единое окно доступа к образовательным ресурсам" . — <http://window.edu.ru>

3. Программное обеспечение – WinSrvStd 2012 RUS OLP NL Acdmc 2Proc, Антивирус Касперского, Антивирус Dr. Web, MS Office 2003 Std Win32 RUS OLP NL AE, Gaussian09, Microsoft Windows 7, Программная система для обнаружения текстовых заимствований в учебных и научных работах «Антиплагиат.ВУЗ», СПС «ГАРАНТ-Образование», СПС "Консультант Плюс" для образования, LibreOffice, Mozilla Firefox

### **18. Материально-техническое обеспечение дисциплины**

1. Аудиторный фонд корпуса №1 по ул. Универститетская пл.1 - 271 аудитория, Интернет-центр ВГУ

2 Мебель и оборудование учебных аудиторий - столы, стулья, мультимедийная переносная система, электронно-вычислительная техника.

3. Компьютерный класс на 12 посадочных мест, оборудованных персональными компьютерами на базе процессоров Intel, объединенных в локальную вычислительная сеть, подключенную к сети Воронежского госуниверситета, имеющие выход в Интернет.

4. Предусмотрена возможность обучения инвалидов и лиц с ограниченными возможностями здоровья с применением специального оборудования: колонки, мультимедийный проектор, операционные системы с режимом настройки специальных возможностей (оптимизация изображения на экране, подключение режима чтения с экрана, голосового ввода и др.), мобильные компьютеры – ноутбуки.

# **19. Оценочные средства для проведения текущей и промежуточной аттестций**

Порядок оценки освоения обучающимися учебного материала определяется содержанием следующих разделов дисциплины:

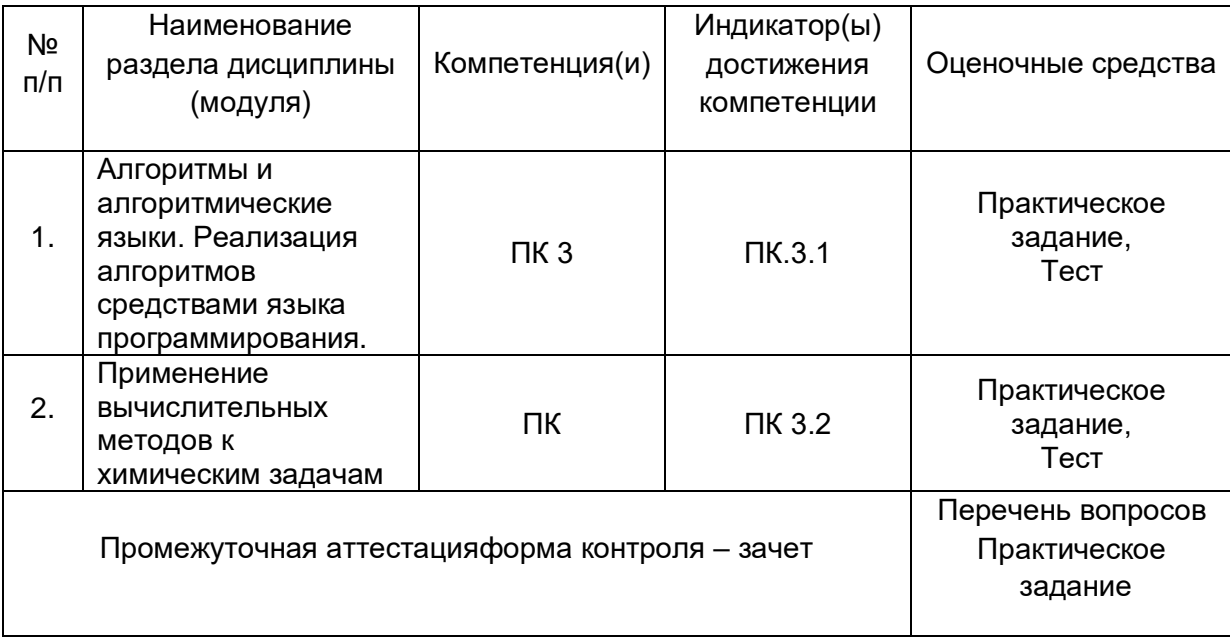

## **20. Типовые оценочные средства и методические материалы, определяющие процедуры оценивания**

Оценка знаний, умений и навыков, характеризующая этапы формирования компетенций в рамках изучения дисциплины осуществляется в ходе текущих и промежуточных аттестаций.

Текущие аттестации проводится в соответствии с Положением о текущей аттестации обучающихся по программам высшего образования Воронежского государственного университета. Текущие аттестации проводятся в форме контрольной работы. Критерии оценивания приведены выше.

Промежуточные аттестации проводятся в соответствии с Положением о промежуточной аттестации обучающихся по программам высшего образования. Промежуточная аттестация (зачет) проводится в форме Тестового опроса на образовательном портале "Электронный университет ВГУ" индивидуального контрольного задания. Контрольно-измерительные материалы промежуточной аттестации включают в себя теоретические вопросы (в тесте), позволяющие оценить уровень полученных знаний и практические задания, позволяющее оценить степень сформированности умений и навыков.

При оценивании используются количественные шкалы оценок. Критерии оценивания приведены ниже

#### **20.1. Текущий контроль успеваемости**

Контроль успеваемости по дисциплине осуществляется с помощью следующих оценочных средств:

Даны две квадратные вещественные матрицы 10-го порядка. Напечатать квадрат той из них, в которой наименьшая сумма диагональных элементов, считая, что такая матрица одна.

1. Даны действительные числа *a, b, c*.

Получить (max(*a,a+b*) + max(*a,b+c*))/(1+ max(*a+b\*c*,1,15)) .

2. Составить процедуру, заменяющую в исходной строке символов все единицы нулями, а все нули единицами. Замена должна выполняться начиная с заданной позиции строки.

3. Описать функцию **step**(*x,n*), от вещественного *x* и натурального *n*, вычисляющую (через умножение) величину xn, и использовать ее для вычисления значения выражения  $b = 2.7^k + (a+1)^{-5}.$ 

4. Дан файл *f*, компоненты которого являются действительными числами. Найти сумму компонент файла *f*.

5. Дан файл *f*, компоненты которого являются целыми числами. Записать в файл *g* все четные числа файла *f*, в файл *h* - все нечетные. Порядок следования чисел сохраняется.

6. Дан символьный файл *f*. Получит копию файла в файле *g*.

7. Дан файл, содержащий сведения об элементах: указывается название, знак, порядковый номер, атомная масса, металл/неметалл. Найти порядковые номера и названия всех неметаллов.

8. Дан файл, содержащий сведения об элементах: указывается название, знак, порядковый номер, атомная масса, металл/неметалл. Найти порядковые номера и названия всех неметаллов.

9. Найти сумму положительных и произведение отрицательных элементов двумерного массива.

10. Вывести на печать номера позиций, в которых находятся нулевые элементы двумерного массива.

11. Поменять местами строки n и m, столбцы l и k квадратной матрицы.

12. Обнулить элементы столбца двумерного массива, содержащего максимальный элемент.

13. В столбцах матрицы элементы переставить так, чтобы их значения нарастали с увеличением номера строки.

14. Даны натуральное число n, строка длиной в n символов. Группы символов, разделенные пробелами ( одним или несколькими) и не содержащие пробелов внутри себя, будем считать *словами*. Найти самое длинное слово в веденной фразе и посчитать число слов.

15. Даны натуральное число n, строка длиной в n символов. Группы символов, разделенные пробелами ( одним или несколькими) и не содержащие пробелов внутри себя, будем считать *словами*. Выяснить, встречается ли в строке последовательность символов состоящая из стоящих рядом трех точек.

16. Даны натуральное число n, строка длиной в n символов. Группы символов, разделенные пробелами ( одним или несколькими) и не содержащие пробелов внутри себя, будем считать *словами*. Подсчитать количество слов в данной последовательности.

17. Даны натуральное число n, строка длиной в n символов. Группы символов, разделенные пробелами ( одним или несколькими) и не содержащие пробелов внутри себя, будем считать *словами*. Найти количество слов, начинающихся с буквы, заданной пользователем.

18. Даны натуральное число n, строка длиной в n символов. Группы символов, разделенные пробелами ( одним или несколькими) и не содержащие пробелов внутри себя, будем считать *словами*. Найти длину самого короткого слова.

19. Даны натуральное число n, строка длиной в n символов. Группы символов, разделенные пробелами ( одним или несколькими) и не содержащие пробелов внутри себя, будем считать *словами*. Напечатать все символы между двумя первыми двоеточиями.

20. Из диагональных элементов квадратной матрицы действительных чисел создать одномерный массив.

21. Из элементов квадратной матрицы целых чисел кратных 8 создать одномерный массив.

22. Из максимальных элементов каждой строки квадратной матрицы целых чисел создать одномерный массив. Нахождение максимального элемента в строке оформить виде процедуры.

23. Из минимальных элементов каждой строки квадратной матрицы вещественных чисел создать одномерный массив. Нахождение минимального элемента в строке оформить виде функции.

24. Из максимальных элементов каждого столбца квадратной матрицы натуральных чисел создать одномерный массив. Нахождение максимального элемента в столбце оформить виде процедуры.

25. Из номеров позиций вхождения символа **а** в строку создать одномерный массив натуральных чисел.

26. По результатам сессии (4 экзамена) часть студентов получила только отличные оценки. Программа должна распечатывать список этих студентов.

27 На курсе 8 групп. В сессию каждая группа сдает 4 экзамена. Распечатать средний балл каждой группы и списки групп с самым высоким и самым низким средним баллом.

28. Имеется одномерный массив целых чисел. Создать и напечатать новый массив из чисел первого массива, кратных одновременно 3 и 5.

Имеется квадратная матрица. Программа должна обнулять элементы главной и 29. побочной диагоналей.

30. В одномерном массиве вещественных чисел провести циклический сдвиг:  $a1.a2.a3.....an \rightarrow an.a1.a2.a3.....an-1.$ 

 $31$ Задан массив из 20 целых чисел. Сформировать из него двумерный массив размерностью 4 ×5 и вывести его на экран.

Преобразовать исходный одномерный массив действительных чисел, удалив из 32. него повторяющиеся элементы, массив сжать.

33. Сколько сомножителей надо взять в произведении:

 $\prod_{k=1}^{\infty} \left(1 + \frac{(-1)^k}{2k+1}\right) = \frac{\sqrt{2}}{2}$ , чтобы равенство выполнялось до шестой значащей цифры, то есть с

погрешностью не более 10-6?

34. Написать программу, вычисляющую значение выражения, используя оператор

цикла с постусловием:  $P = \frac{2!}{r} + \frac{4!}{r^2} + \frac{6!}{r^3} + ... + \frac{2n!}{r^n}$ 

35. Целой переменной s присвоить сумму цифр трёхзначного целого числа k.

36. Проверьте предел:

 $\lim_{n\to\infty}\left(1+\frac{1}{n}\right)^n=e$ вычислив его как сумму ряда с заданной точностью E=0,00001:

$$
\lim_{n \to \infty} \left( 1 + \frac{1}{n} \right)^n = 2 + \left( 1 + \frac{1}{2} \right)^2 + \left( 1 + \frac{1}{3} \right)^3 + \left( 1 + \frac{1}{4} \right)^4 + \left( 1 + \frac{1}{5} \right)^5 \dots
$$

37. Сравните скорости сходимости при вычислении числа е:

$$
e = 2 + \frac{1}{2!} + \frac{1}{3!} + \frac{1}{4!} + \frac{1}{5!} + \dots
$$
\n
$$
e = 1 + \frac{1}{1 - \frac{1}{2 + \frac{1}{3 - \frac{1}{2 + \frac{1}{5 - \dots}}}}}
$$

Найдите корень уравнения  $sin(x) = 0$  на интервале [-4:-2]. Сравните скорости 38. сходимости методов хорд и касательных и половинного деления для точности  $\epsilon$ =10<sup>-5</sup>.

Численно убедитесь в справедливости равенства, для чего вычислите правую часть 39. с точностью ε. Испытайте разложение на сходимость для разной точности, для чего выведите число итераций (слагаемых), необходимых для достижения заданной точности.

$$
a^{x} = 1 + \frac{x \ln a}{1!} + \frac{(x \ln a)^{2}}{2!} + ... + \frac{(x \ln a)^{n}}{n!} + ...
$$

Критерии оценивания контрольной работы

- 1. Знание правил написание программ на одном из языков прогаммирования.
- 2. Умение использовать операторы для составления программы;
- 3. Владение навыками работы в среде программирования.

Для оценивания результатов контрольной работы используется шкала: «зачтено», «не зачтено»

"Зачтено" - представлен работающий код, продемонстрировано знание правил написание программ, умение использовать операторы для составления программ, владение навыками работы в соответствующей среде программирования.

«Не зачтено» - не представлен работающий код или не продемонстрировано знание правил написание программ, умение использовать операторы для составления программ, владение навыками работы в соответствующей среде программирования.

### **20.2 Промежуточная аттестация**

Промежуточная аттестация по дисциплине осуществляется с помощью следующих оценочных средств

### **20.2.1. Список вопросов для подготовки к промежуточной аттестации**

- 1. Структура программы.
- 2. Структура языка.
- 3. Форма.
- 4. Классы.
- 5. Правила наследования.
- 6. Реализация линейных алгоритмов.
- 7. Организация разветвленных алгоритмов.
- 8. Условный оператор.
- 9. Оператор выбора.
- 10. Операторы цикла.
- 11. Тип массив. Формирование одно и многомерного массива

12. Сортировка элементов массива методом перестановки, пузырька, методом нахождение среднего с использованием рекурсивного алгоритма.

- 13. Процедуры и функции пользователя Правила локализации объектов. Рекурсия.
- 14. Тип строка.
- 15. Тип запись.
- 16. Тип множество.
- 17. Файловые типы данных.
- 18. Задачи нахождения значения и табуляции сложной функции.
- 19. Задачи нахождения значения конечных и бесконечных рядов.
- 20. Численное решение нелинейных уравнений. Метод половинного деления.
- 21. Численное решение нелинейных уравнений. Метод стягивающих.
- 22. Численное решение нелинейных уравнений. Метод касательных.

23. Решение химических задач, сводящиеся к численному решению нелинейных уравнений.

24. Решение химических задач, сводящихся к численному интегрированию.

- 25. Численное интегрирование методом трапеций.
- 26. Численное интегрирование методом Симпсона.

27. Оценка сходимости методов интегрирования. Нахождение значения интеграла с заданной точностью.

- 28. Обращение, транспонирование матрицы; сложение, умножение матриц.
- 29. Решение системы линейных уравнений методом Крамера.
- 30. Решение системы линейных уравнений методом Гаусса.
- 31. Решение системы линейных уравнений методом Гаусса-Жордана.

32. Решение химических и химико-технологических задач, сводящихся к нахождению корней системы линейных и нелинейных уравнений.

- 33. Интерполяция полиномом Лагранжа.
- 34. Интерполяция полиномом Ньютона.
- 35. Сплайн-интерполяция.
- 36. Регрессионный анализ.

37. Метод наименьших квадратов.

### 20.2.2. Тестовые задания промежуточной аттестации (фрагмент)

Тестовое задание содержит 36 случайных вопросов, рассчитано на 60 минут.

Фонд тестовых зданий находится в Банке вопросов Электронного Учебно-методического комплекса «Вычислительные методы в химии», размещенного в системе Moodle электронного университета ВГУ

(URL: https://edu.vsu.ru/mod/quiz/view.php?id=56995)

Банк вопросов содержит 124 вопросов разного типа, распределенных по 20 категориям, отвечающим темам курса Б1.В.11 Вычислительные методы в химии.

Тестовый опрос оценивается по шкале:

90-100% - отлично 70-89 % - хорошо; 60 -69 % - удовлетворительно; 59% и менее - неудовлетворительно

### Примеры тестовых заданий из Банка вопросов.

### Bonpoc 1

Заполните пропуски:  $\Box$ ) and (n>1) True Then  $\blacksquare$ if (Radiobutton2.Checked-Begin −∣  $mas:=n<sup>*</sup>c+2<sup>*</sup>n<sup>*</sup>h;$ s:='C'+inttostr(n)+'H'+inttostr(2\*n); end:  $\blacksquare$ Memo1.Lines.Add('M('+s+')='+Inttostr(mas));

### Bonpoc<sub>2</sub>

Какой тип отвечает значению выражения: abs $(s0-s) \leq -e$ ?

Выберите один ответ:

 $\overline{(\bullet)}$  $+$  boolean

О strina

C byte

C longint

 $\circ$ real

### Bonpoc 3

Укажите правильное выражение для вычисления корня нелинейного уравнения методом касательных

Выберите один ответ:

- $\overline{G}$  $+ x:=x1-((x1-x0)/(f(x1)-f(x0)))$ \*f(x1);
- $x:=x0-f(x0)/p(x0);$

 $\bigcap$  $x:=f(x0)$ ;

 $x:=(a+B)/2;$ 

**Вопрос 4** 

```
Какой тип отвечает переменной S?
S:=strtoint(edit1.Text);
```
Выберите один ответ:

- $\bigcirc$ string
- $\circ$ byte
- $\bigcirc$ real
- $\bigcirc$ longint
- $\odot$  $+$  integer
- Вопрос 5

```
Чему равно значение переменной Р после выполнения цикла?
P:=1;
  i:=1;
   i:=10:
while i>0 do
begin
    P:=P+i:
     i:=i-1:
end:
```
### Bonpoc<sub>6</sub>

В приведенном коде укажите назначение переменной а

```
\ddotscSO:=0;s:=s0;repeat
s0:=s:
s := 0:
dx := (b-a)/n/2;s1 := 0:
x:=a+dx;while x \leq -b - dx do
beain
s1:=s1+4*f(x);x:=x+2^*dxend:
s2:=0;x:=a+2*dx;repeat
s2:=s2+2*f(x);x:=x+2^{*}dx;
until x>=b-2*dx;
s := (s1 + s2 + f(a) + f(b)) * dx/3;Memo2.Lines.Add(Floattostrf(s,fffixed,6,4)+'...'+Inttostr(n));
n:=n*2;
until abs(s0-s) \leq e;
end;
```
### Выберите один ответ:

 $\odot$ + Сохраняет значение границы в интегрирования

- Сохраняет предыдущее значение интеграла
- Сохраняет порядковый номер итерации
- Сохраняет новое вычисляемое значение суммы

### 20.2.3. Примеры индивидуальных заданий промежуточной аттестации

### Задача 1

Теплота испарения этилового спирта описывается как функция от температуры на интервале температур от 10°С до 150°С следующим соотношением

$$
\Delta H = 777.3 + \frac{257.6}{6} \left( \frac{110 - t}{20} \right) - \frac{9.9}{6} \left( \frac{110 - t}{20} \right)^2 - \frac{1.1}{6} \left( \frac{110 - t}{20} \right)^3
$$

Написать программу, которая находит температуры при которых поглошается количество тепла ∆Н (Дж/г).

Программа должна считывать в массив из файла vvod.txt теплоты испарения: 886.3; 855,1; 818,4; 775,3. Результаты выполнения программы записать в файл data.txt в формате:  $T<sub>1</sub>$  $\Delta H_1$ 

 $AH<sub>2</sub>$  $T<sub>2</sub>$  $T<sub>3</sub>$  $\Delta H_3$  $T_A$  $\Delta H_4$ 

### Задача 2

Пусть имеется раствор слабого электролита K<sub>2</sub>A, который диссоциирует согласно реакции:

 $K_2A \xleftarrow{K_C} 2K^+ + A^{2-}$ . согласно закону разбавления Оствальда, это равновесие можно описать следующей формулой:

$$
K_C = \frac{4\alpha^2 C_0^2}{1-\alpha}.
$$

Написать программу расчета степени диссоциации этого электролита при заданных  $K_c$  и  $C<sub>0</sub>$ .

Программа должна считывать в массив записей  $K_c$  и  $C_0$  из файла vvod.txt следующие данные:

a)  $K_c = 0.0$ ,  $C_0 = 0.001$ ; 6)  $K_c = 0.01$ ,  $C_0 = 0.005$ ;  $B) K_C = 0.001, C_0 = 0.01.$  $F/K_C = 0.001, C_0 = 0.01$ 

### Задача 3

Даны четыре емкости с растворами кислоты различной концентрации. Если смешать растворы в определенном соотношении, то получится кислота заданной процентной концентрации:

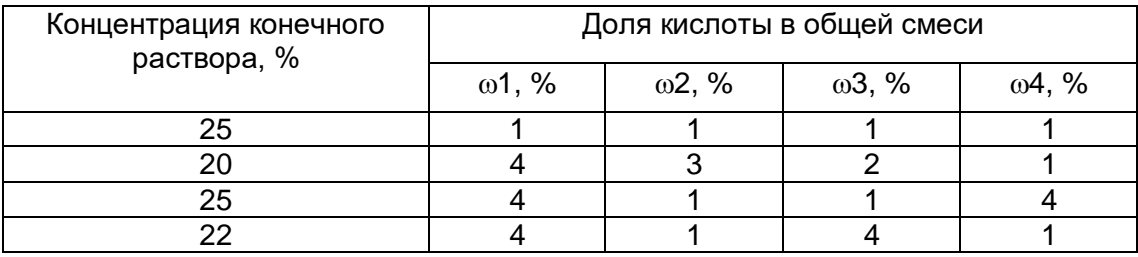

Найдите концентрации кислот в каждом сосуде:  $\omega$ 1,  $\omega$ 2,  $\omega$ 3 и  $\omega$ 4,

Ввод исходный значений концентраций организовать через запись значений в массив из файла input.txt. Решение системы уравнений осуществить методом Крамера. Найденные концентрации записать в файл data.txt.

### Задача 4

Пусть в некоторой системе одновременно протекают две химические реакции. Они характеризуются выходами  $U_1$  и  $U_2$ . Зависимость выхода, выраженного в %, в достаточно

узкой области описывается двумя линейными относительно четырех параметров уравнениями:

$$
U_1 = 10 + 1 \cdot C_1 - 2 \cdot C_2 + 2 \cdot 0 \cdot pH + 0 \cdot 5 \cdot (T - 300);
$$
  
U<sub>2</sub> = 15 - 1 \cdot C<sub>1</sub> - 1 \cdot C<sub>2</sub> + 1 \cdot 2 \cdot pH + 0 \cdot 9 \cdot (T - 300);

Т - температура в градусах Кельвина; С<sub>1</sub> - концентрация вещества 1 в моль/л; С<sub>2</sub> - концентрация вещества 2 в моль/л.

Найти рН и температуру в градусах Кельвина для заданных условий

 $C_1 = C_2 = 2$  моль/л,  $U_1 = 36.0\%$  и  $U_2 = 51,8\%$ .

 $C_1$  = 1 моль/л;  $C_2$  = 2 моль/л,  $U_1$  = 36.2% и  $U_2$  = 49.3 %.

 $C_1$  = 1 моль/л;  $C_2$  = 2 моль/л,  $U_1$  = 48.6% и  $U_2$  = 36,8%.

Ввод исходных значений организовать через считывание данных из текстового файла input.txt в массив записей.

Найденные значения pH и T записать в файл data.txt.

Решение системы уравнений осуществить методом Гаусса-Жордана.

### Задача 5

Исследована кинетика реакции при 190°С:

циклодекадтриен−1,3,5 — 
$$
k
$$
циклопентадиен−1,3.

Измерены концентрации исходного вещества в разные моменты времени. Реакция подчиняется кинетическому уравнению  $-\frac{dC}{dt} = kC$  или  $-\ln C = -\ln C_0 + kt$ . Найдите

значения константы скорости реакции и начальную концентрацию исходного вещества С<sub>0</sub>.

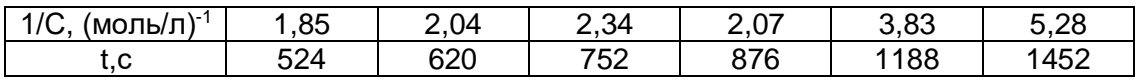

Задачу решить, используя метод наименьших квадратов.

Ввод исходных данных осуществить через считывание данных в массив записей из файла input.txt. Результаты выполнения программы записать в файл data.txt.

### Задача 6

Пероксид водорода способен самопроизвольно распадаться:

$$
H_2O_2 \rightarrow 2H_2O + O_2.
$$

Поверхность твердых тел (платина, соли, оксиды металлов) оказывает на распад каталитическое действие. Особенно активна в этом отношении платиновая чернь, т.е. электролитически осажденная платина с сильно развитой поверхностью.

Считается, что гетерогенная реакция перекиси идет в две стадии:

$$
H_2O_2 \rightarrow O_2 + 2H
$$
 (медленно),

 $H_2O_2$  + 2H  $\rightleftarrows$  2H<sub>2</sub>O (быстро)

Суммарная скорость процесса определяется медленной стадией, и поэтому реакция является кинетически необратимой реакцией первого порядка и изменение концентрации  $H_2O_2$  во времени происходит в соответствии с уравнением  $c_{H_2O_2}(t) = c_{H_2O_2}^0 \cdot e^{-k_I t}$ , где

 $c_{H_2O_2}(t)$ - концентрация пероксида к моменту времени t. Логарифмируя это уравнение

получают линейную зависимость в координатах  $\lg c_{H_2O_2}$  - t:

$$
\lg c_{H_2O_2}(t) = \lg c_{H_2O_2}^0 - 0.43 \cdot k_I \cdot t,
$$

По текущим концентрациям  $H_2O_2$  найдите k и рассчитайте период полураспада  $t_{1/2}$  по  $\Omega$  60  $1 \cdot \Omega$ 

$$
coot \text{Houlehino t}_{\frac{1}{2}} = \frac{\text{III }2}{\text{k}_{\text{I}}} = \frac{0.09}{\text{k}_{\text{I}}}.
$$

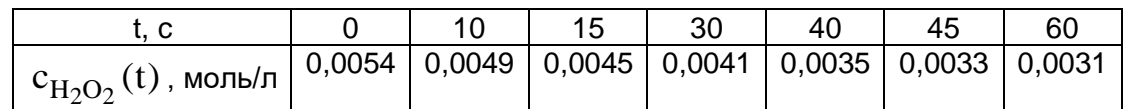

Задачу решить, используя метод наименьших квадратов.

Ввод исходных данных осуществить через считывание данных в массив записей из файла input.txt. Результаты выполнения программы записать в файл data.txt.

#### Критерии оцениваняи промежуточной аттестации

Для оценивания результатов обучения на зачете используются следующие показатели

1) знание учебного материала и понятийного аппарата по дисциплине «Вычислительные методы в химии»;

2) умение связывать теорию с практикой;

3) умение иллюстрировать ответ примерами, фактами, данными научных исследований:

4) умение устанавливать междисциплинарные связи;

5) самостоятельность и обоснованность решений;

Для оценивания результатов обучения на зачете используется шкала - «зачтено», «не зачтено»

Таблица

Соотношение показателей, критериев и шкалы оценивания результатов обучения на экзамене.

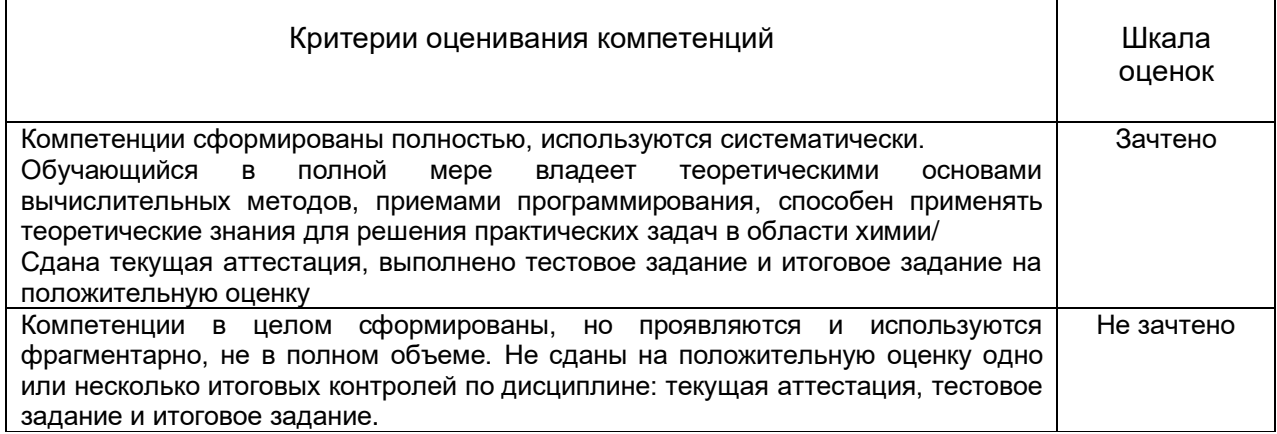

Итоговая оценка при реализации дисциплины выставляется по результатам текущей успеваемости (выполнения тестов и практических заданий по темам), текущей аттестаций, итогового тестирования и выполнения итогового задания.

При реализации дисциплины с применением дистанционных образовательных технологий оценка за зачет также может быть выставлена по результатам текущей успеваемости обучающегося в семестре.

## Задания, рекомендуемые к использованию при проведении диагностических работ с целью оценки остаточных знаний по результатам освоения данной ДИСЦИПЛИНЫ

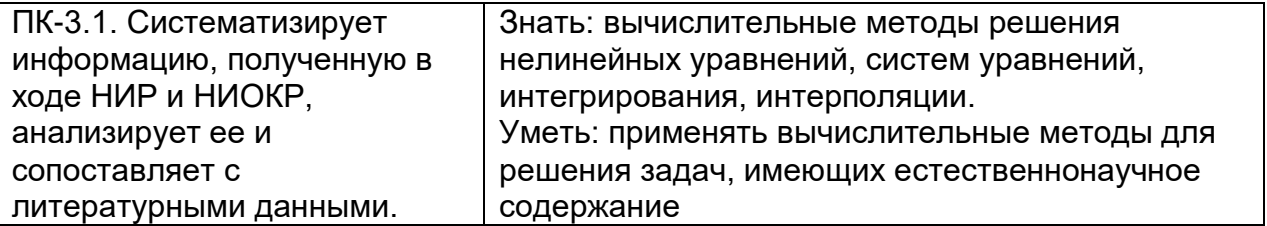

# Вопрос 01 Интегрирование. Методы

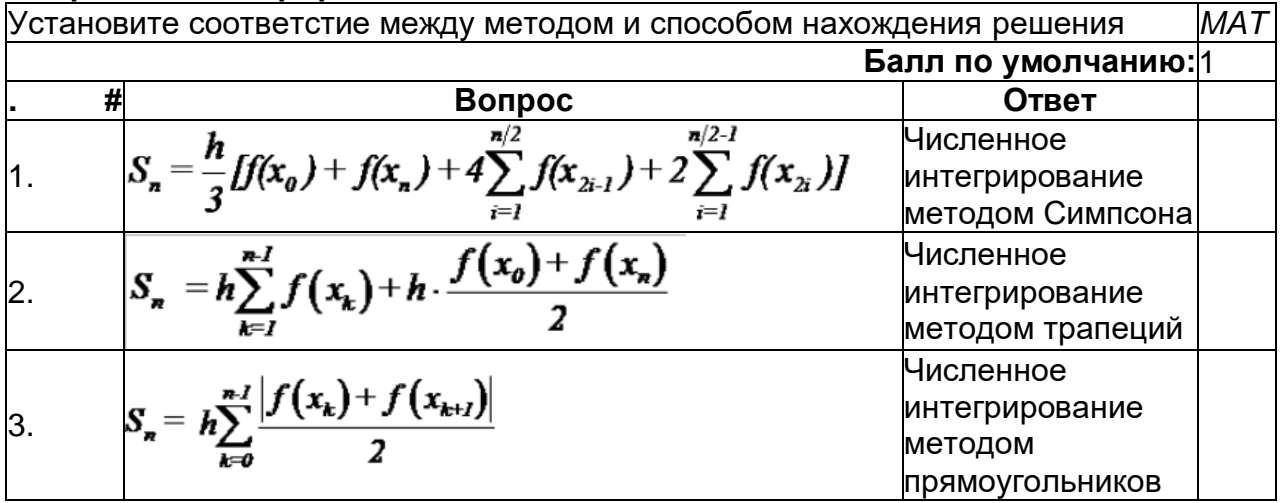

# **Вопрос 02** Метод трапеций

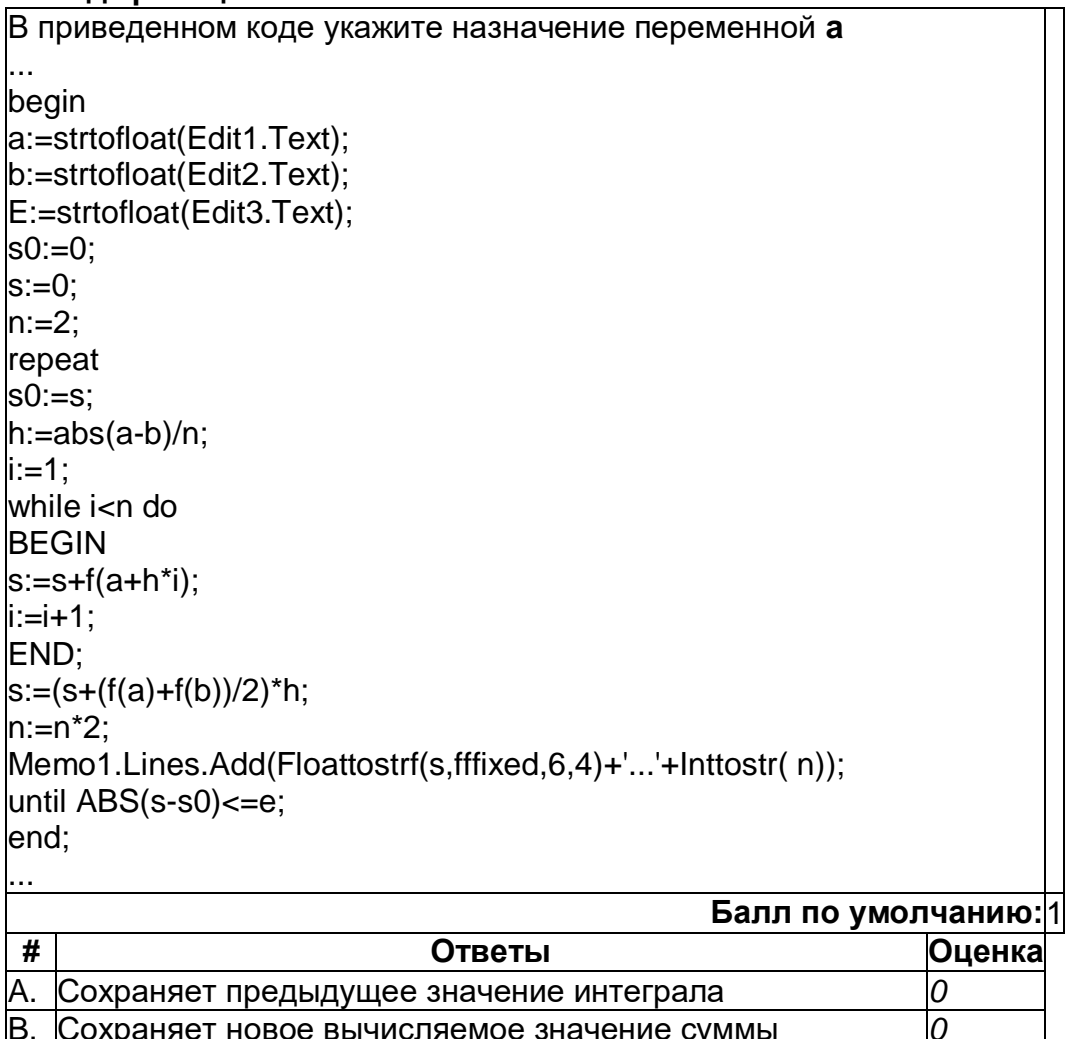

D. Сохраняет вводимое значение границы в интегрирования 100

 $\overline{o}$ 

С. Сохраняет порядковый номер итерации

# Bonpoc 03 Метод трапеций

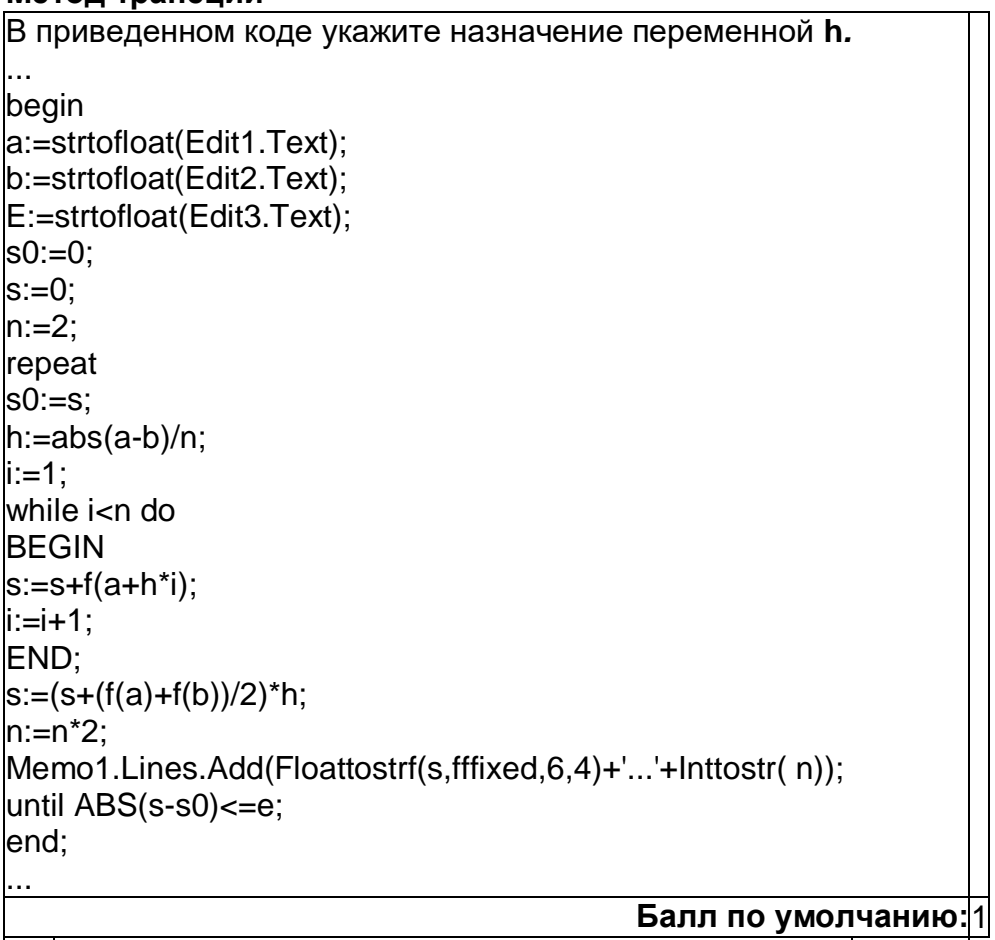

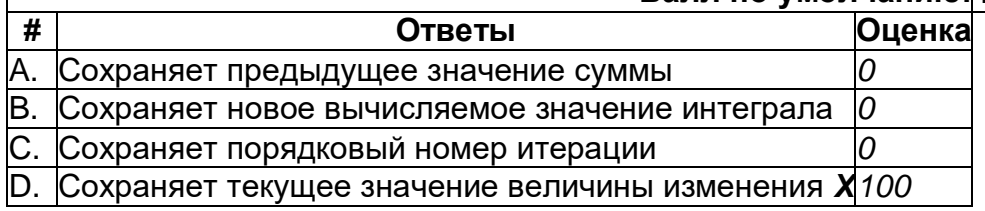

# Вопрос 04

# Метод трапеций

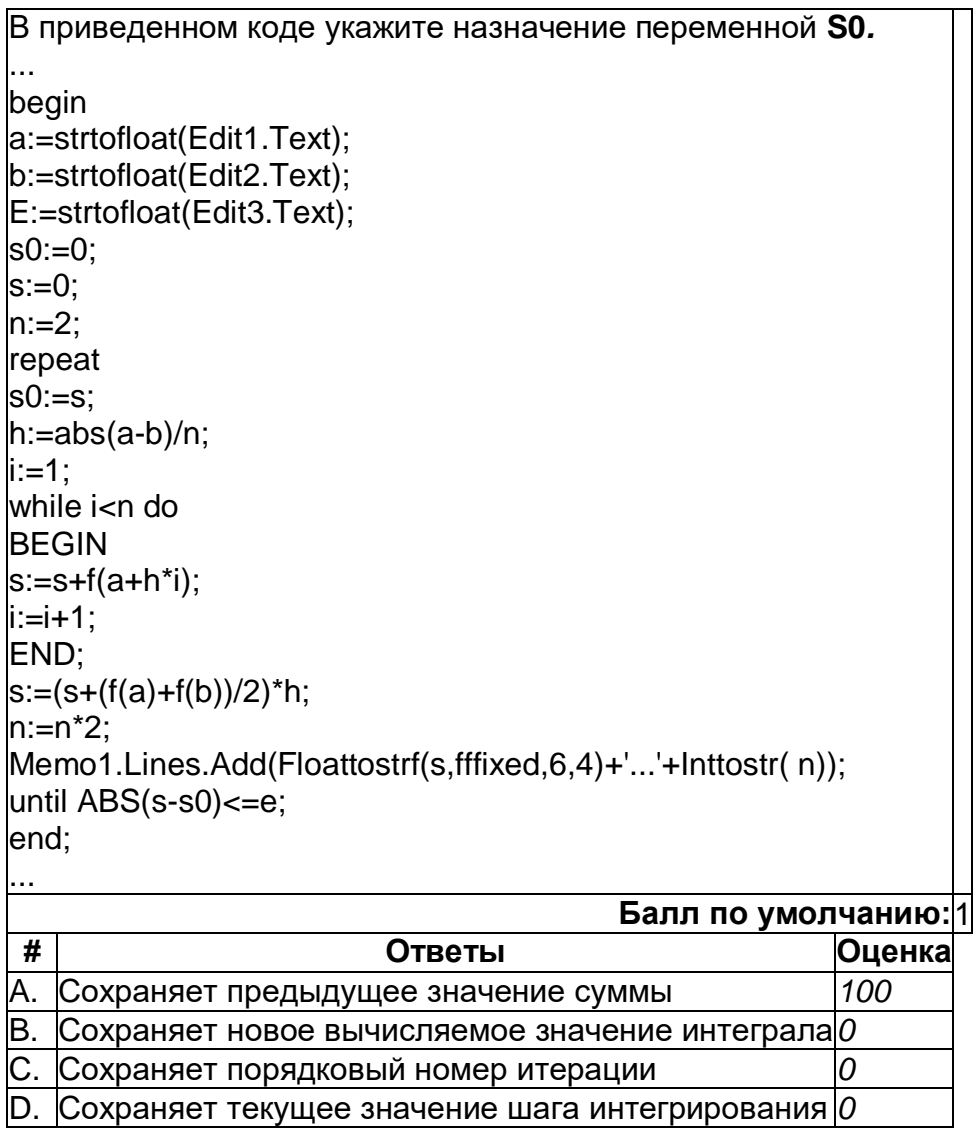

# Вопрос 05<br>Метод трапеций

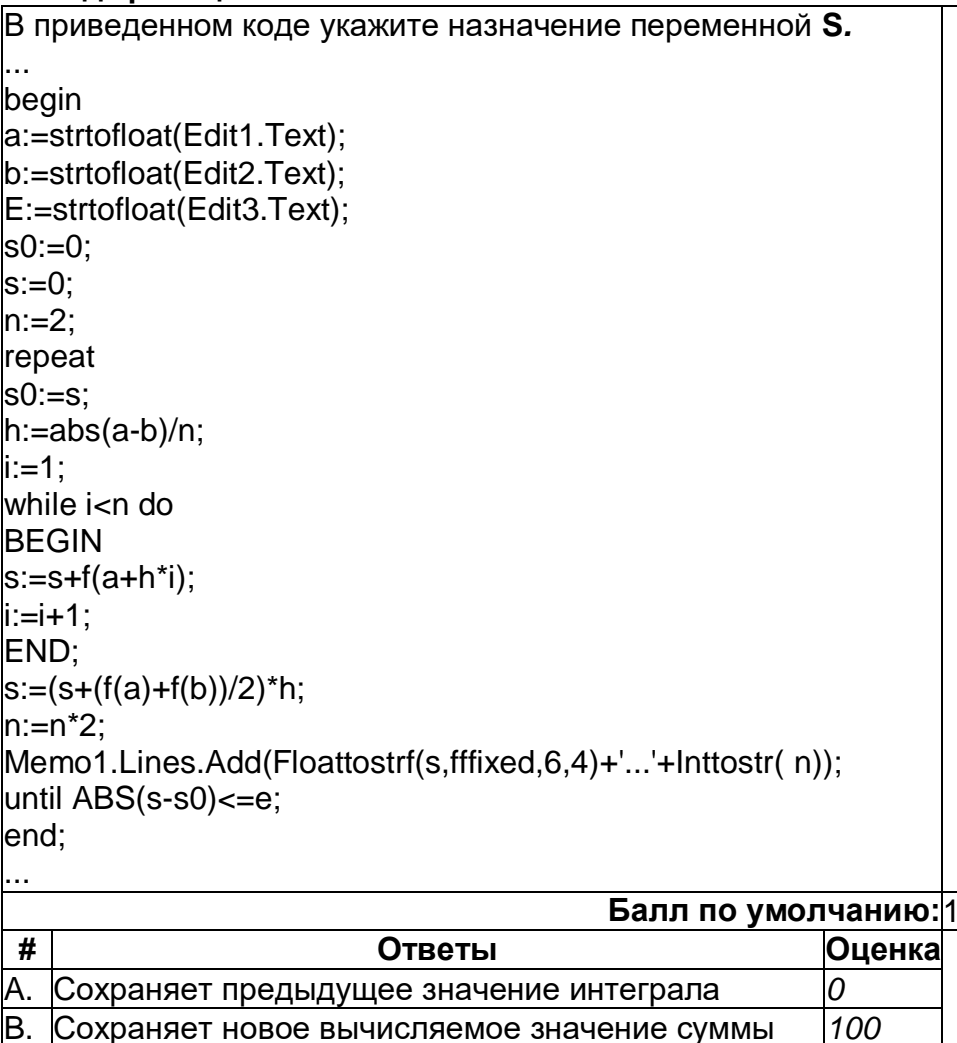

 $\overline{o}$ 

С. Сохраняет порядковый номер итерации

D. Сохраняет текущее значение шага интегрирования 0

# Вопрос 06 Метод трапеций

D.

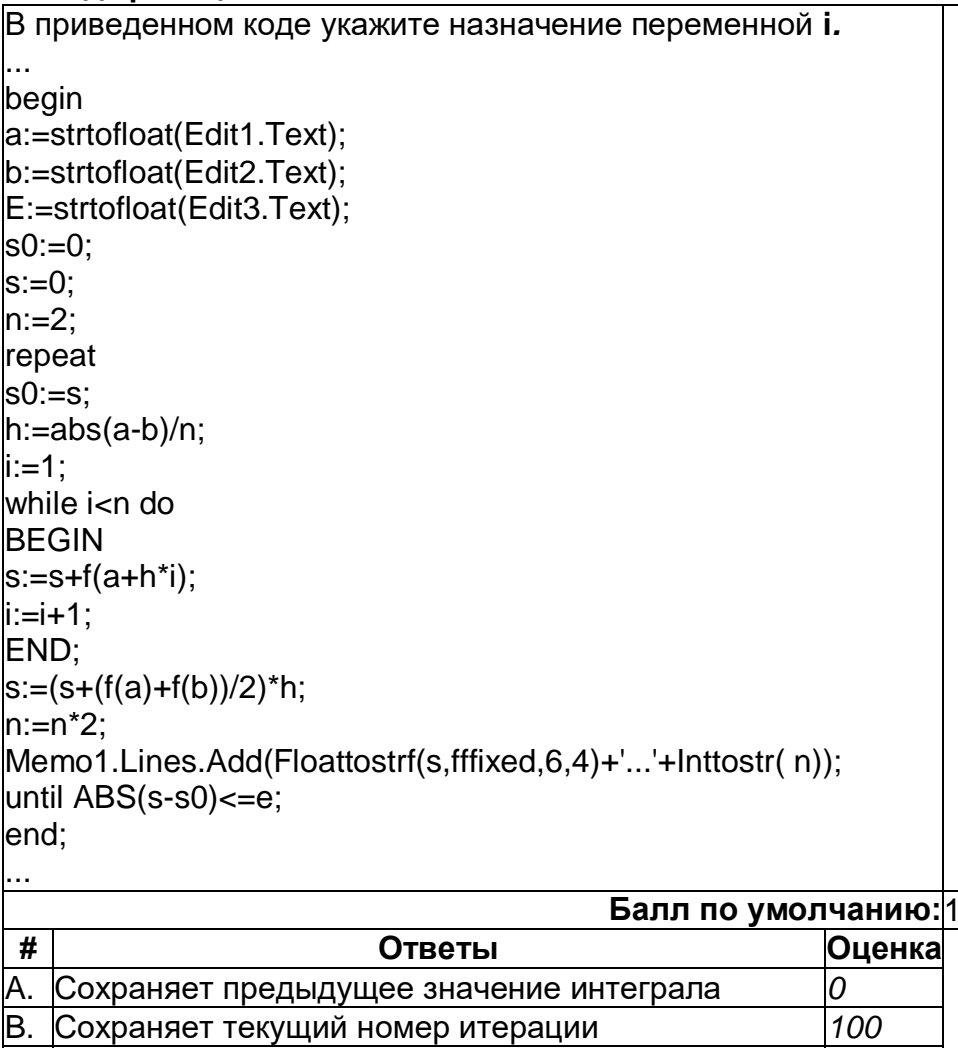

С. Сохраняет текущее число разбиений отрезка

Сохраняет текущее значение шага интегрирования 0

 $\overline{O}$ 

# **Вопрос 07** Метод трапеций

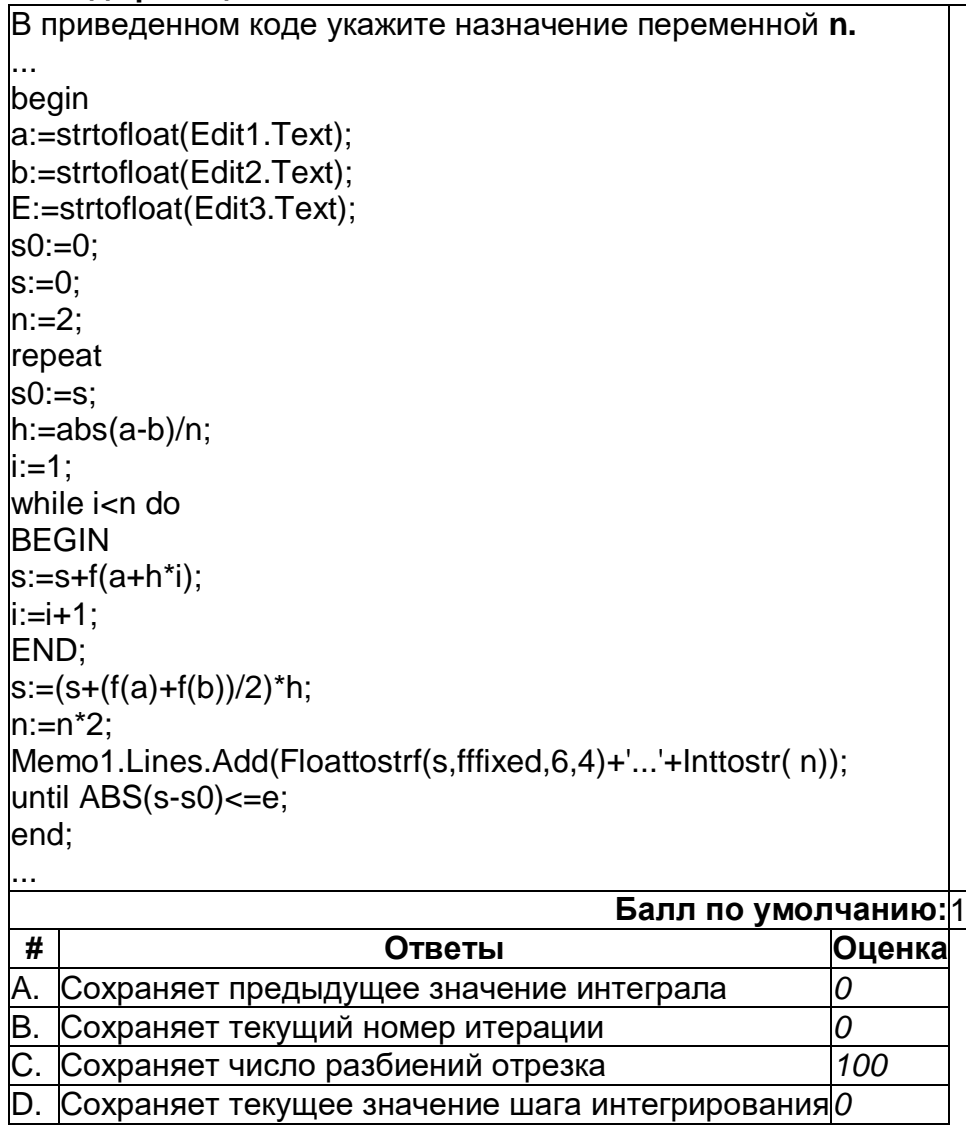

# Вопрос 08<br>Метод Симпсона

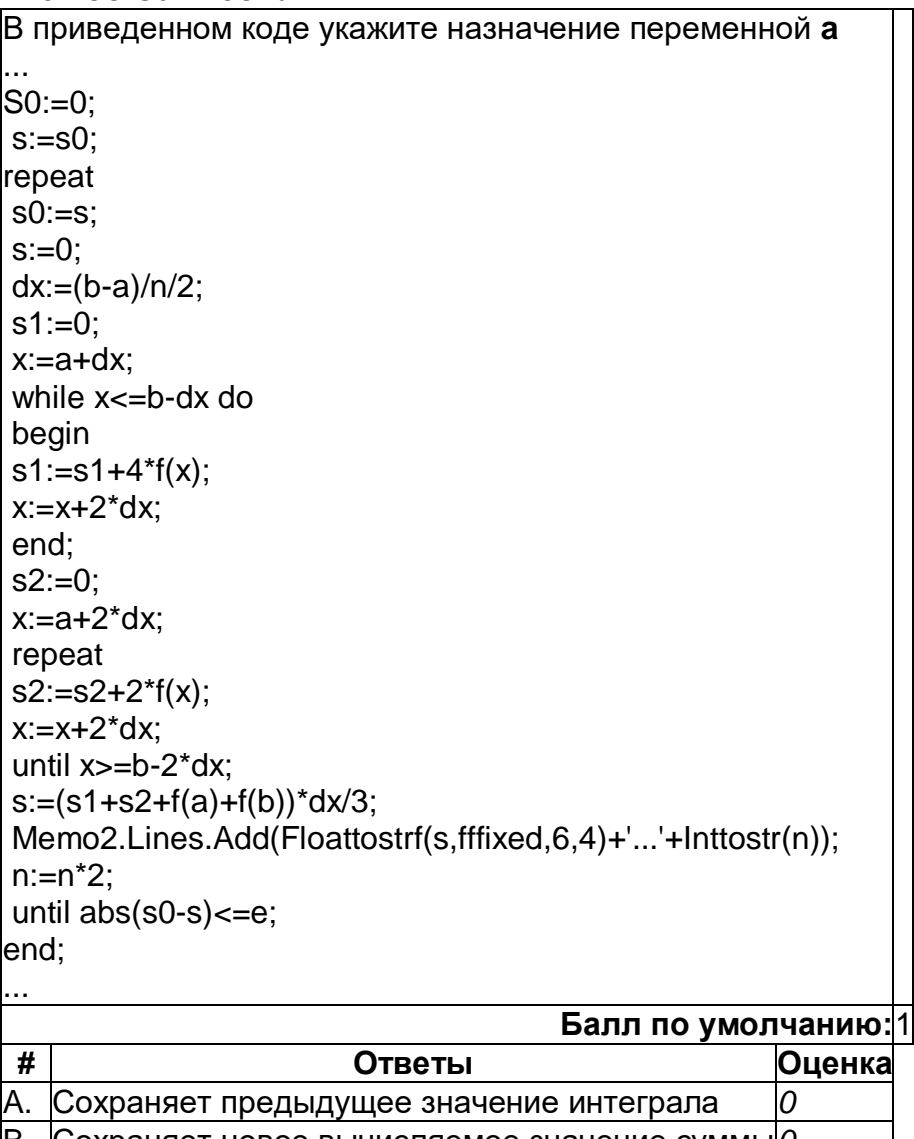

В. Сохраняет новое вычисляемое значение суммы 0 С. Сохраняет порядковый номер итерации  $\overline{\mathcal{O}}$ D. Сохраняет значение границы в интегрирования 100

# Вопрос 09<br>Метод Симпсона

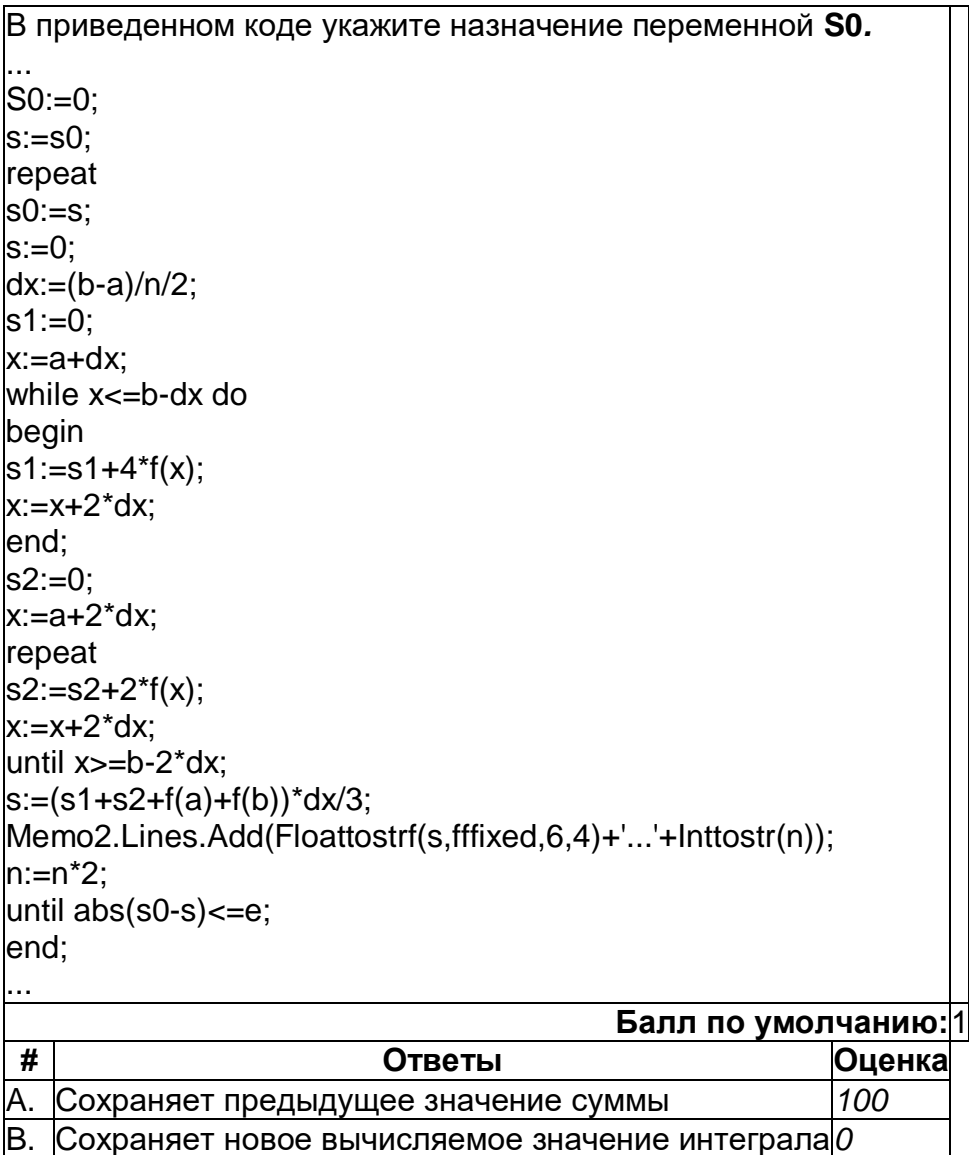

С. Сохраняет порядковый номер итерации и полетинования о

# Вопрос 10<br>Метод Симпсона

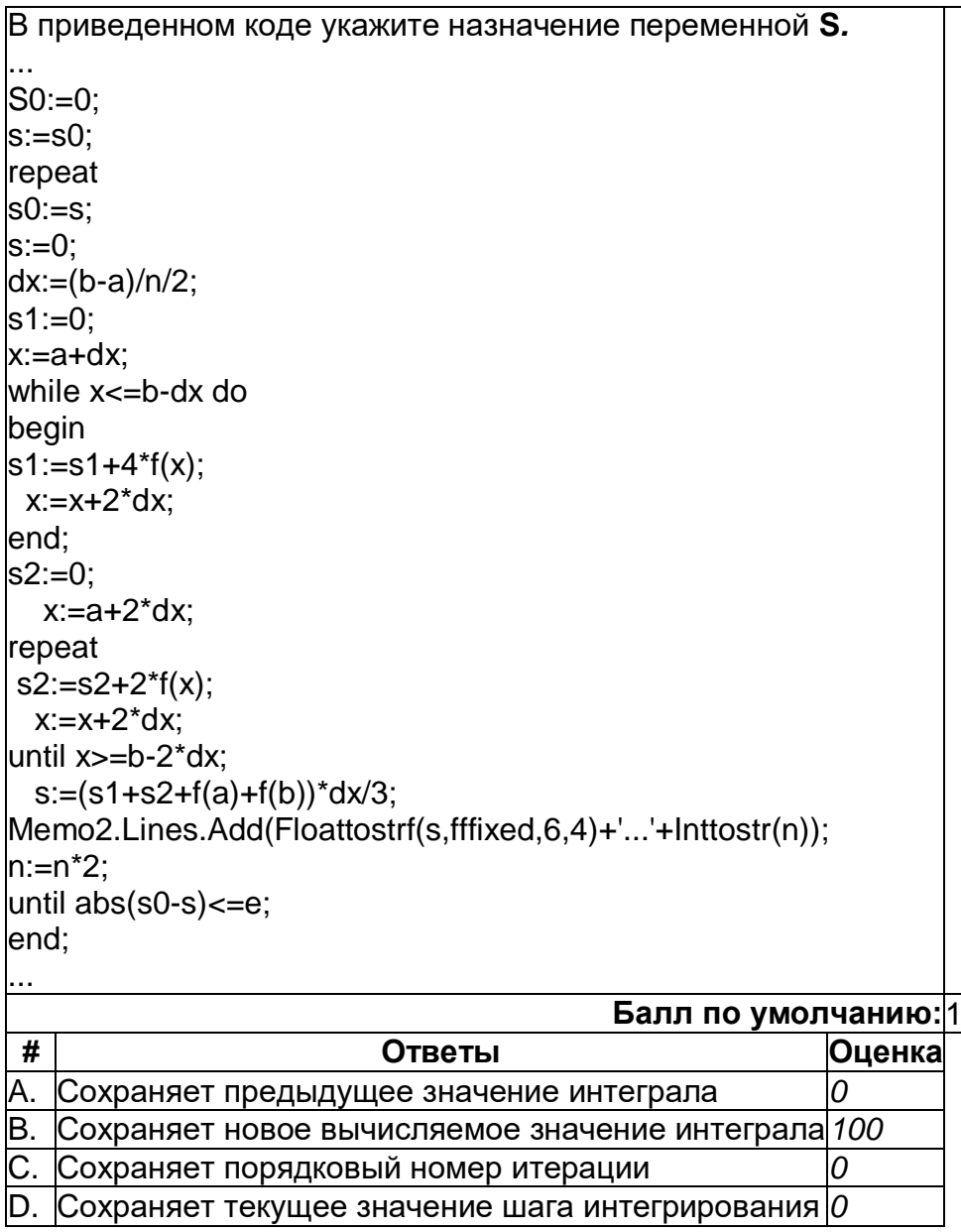

# Метод Симпсона

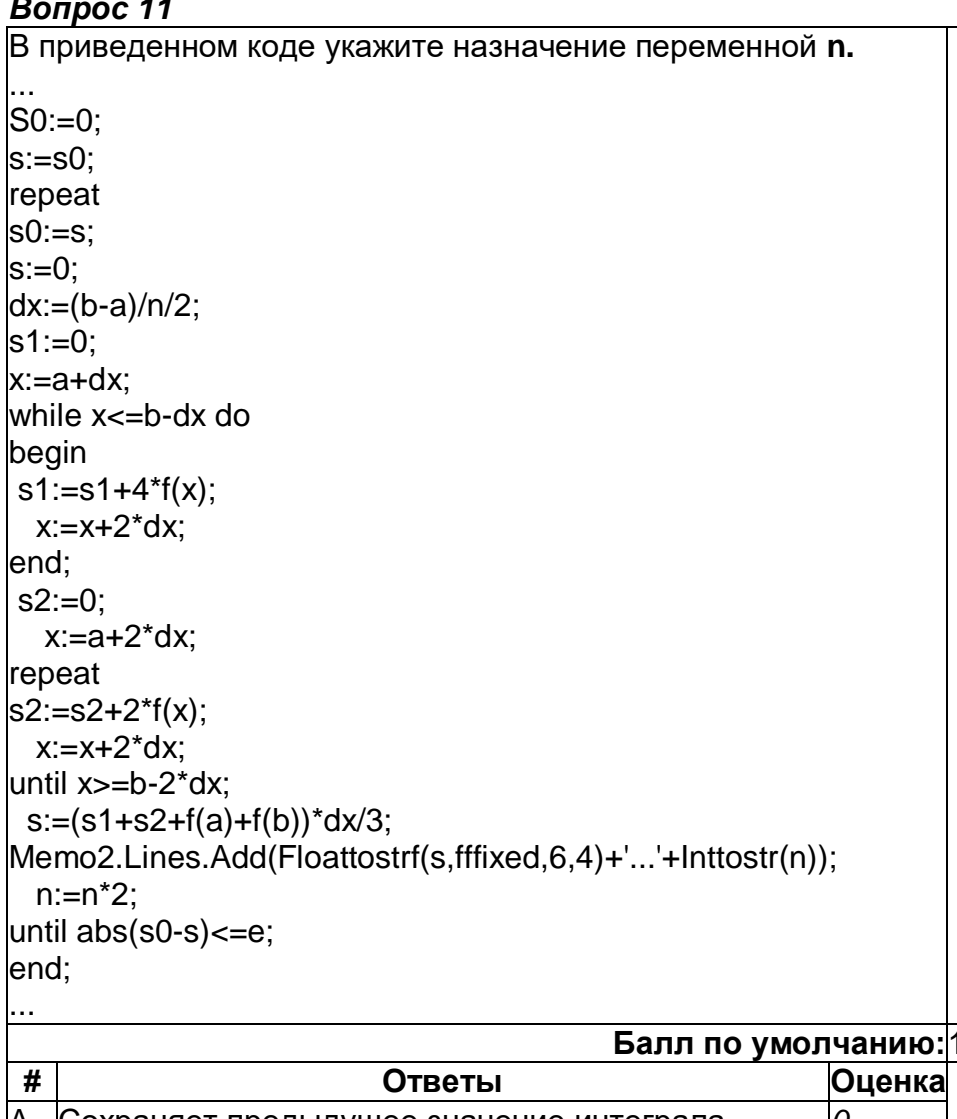

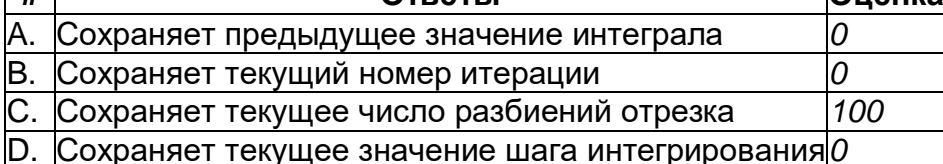

# Метод Симпсона<br>Водрос 12

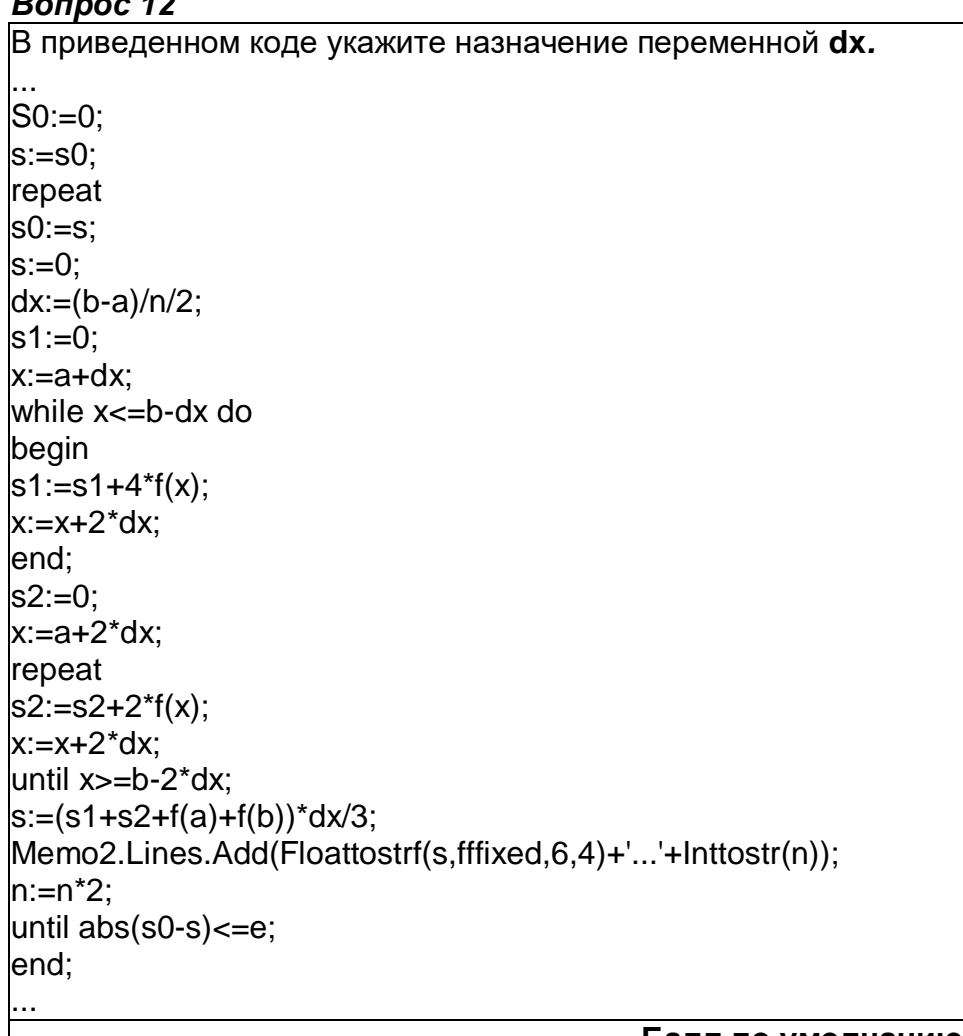

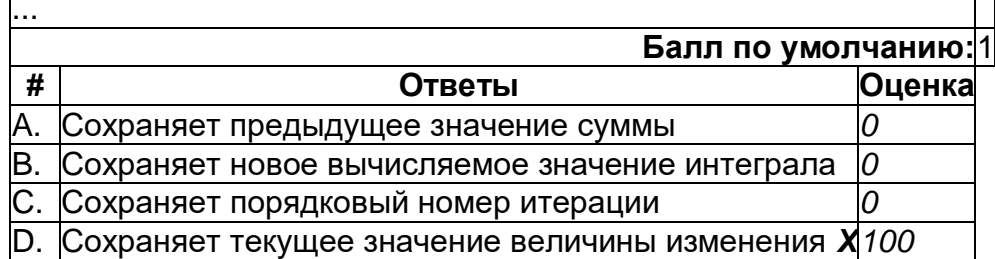

### **Уравнения нелинейные Вопрос 01** *Установите соответствие*

Установите соответствие между методом и способом нахождения решения нелинейного уравнения **Балл по умолчанию:**1 **. # Вопрос Ответ** 1.  $x_e = a - f(a) \frac{b - a}{f(b) - f(a)}$ . Метод хорд 2.  $F'(x) = \frac{f(x_{i+1}) - f(x_i)}{x_{i+1} - x_i}$  Метод касательных<br>3.  $x = \frac{x_A + x_B}{2}$  Метод половинного  $\mathbf{x} = \frac{\mathbf{x}_A - \mathbf{x}_B}{\mathbf{x}_B}$  Метод половинного деления

# *Уравнения нелинейные Метод Хорд. Вопрос 02*

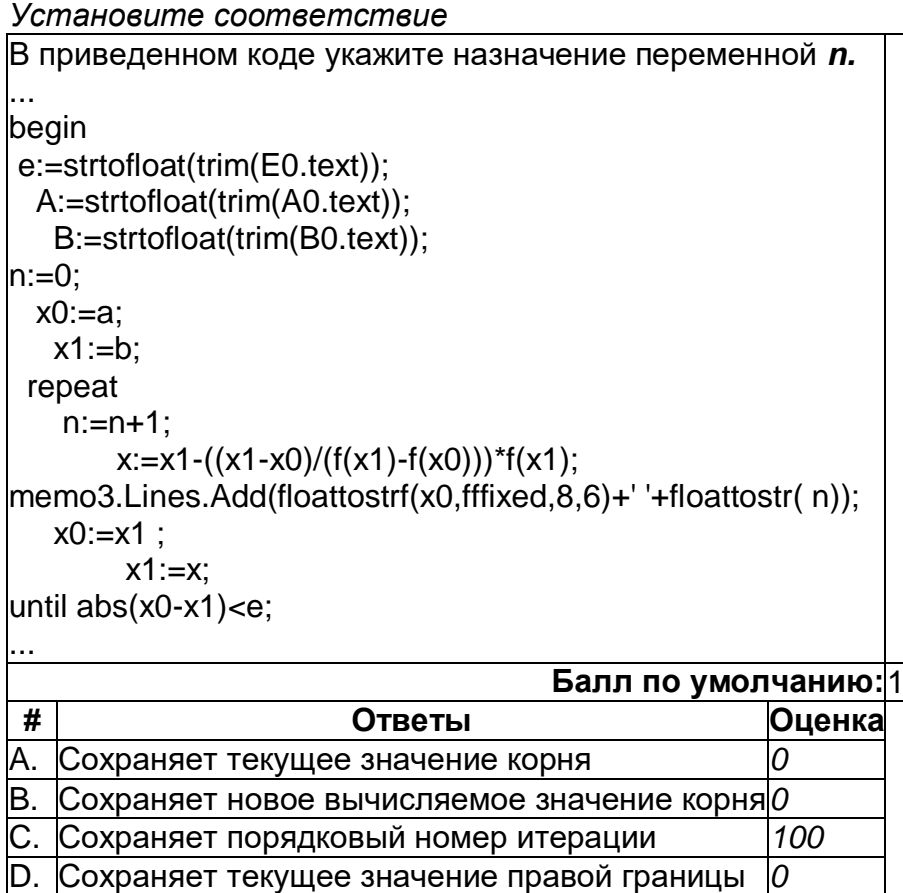

# **Метод Хорд. Вопрос 03**

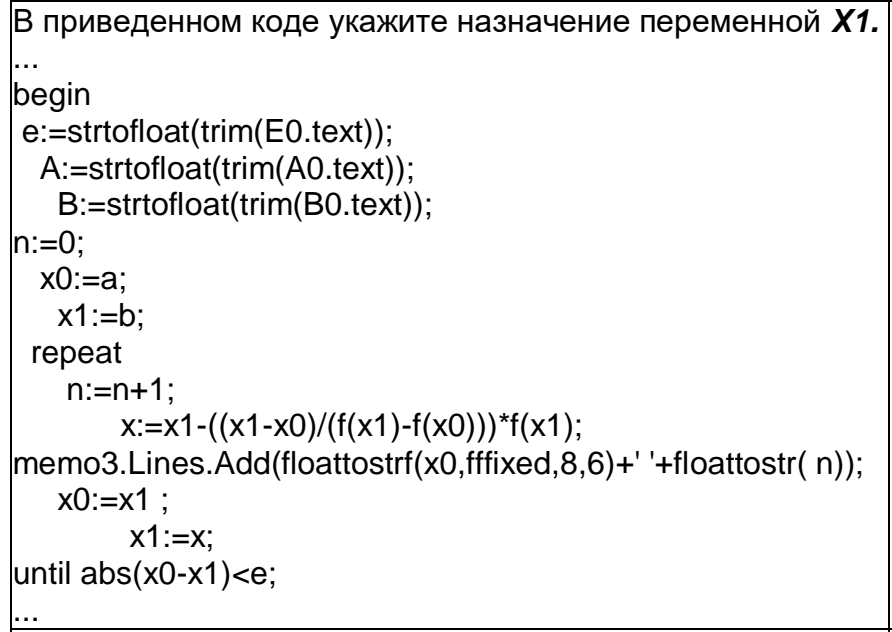

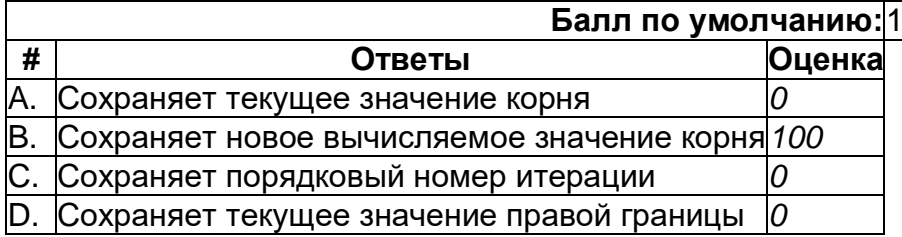

# *Метод Хорд. Вопрос 04*

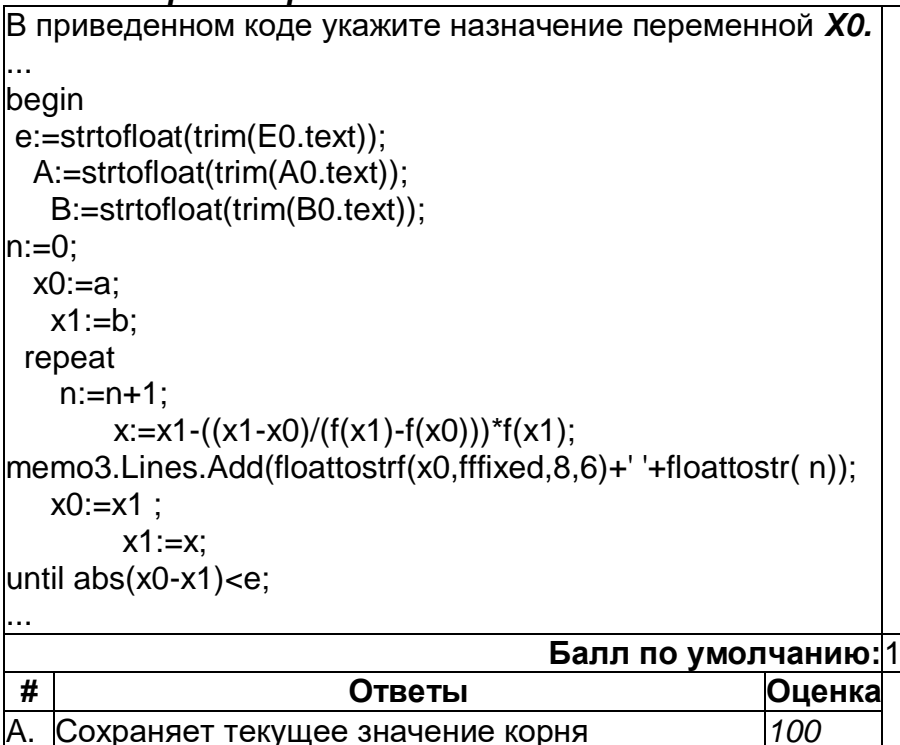

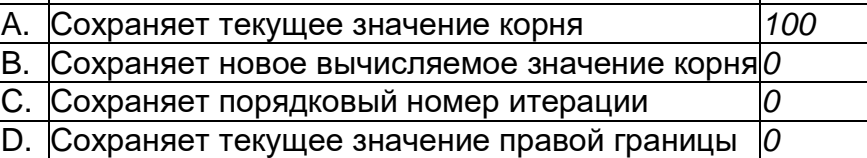

# **Метод Хорд. Вопрос 05**

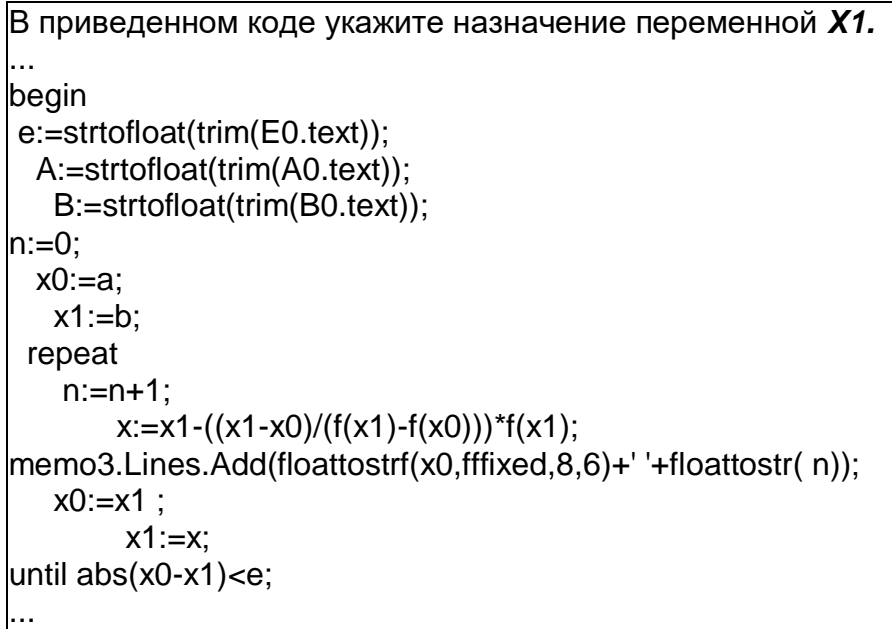

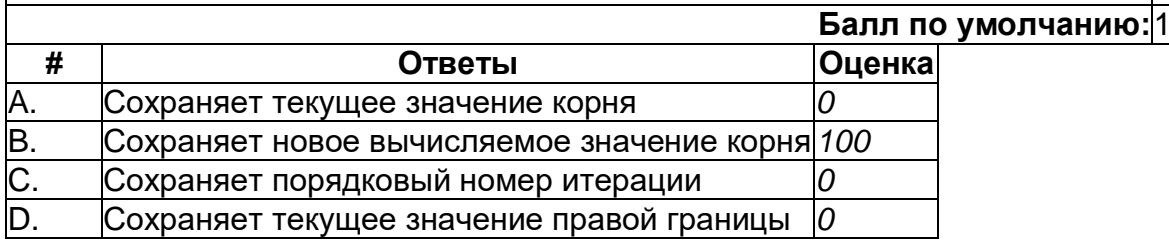

# **Метод Хорд. Вопрос 06**

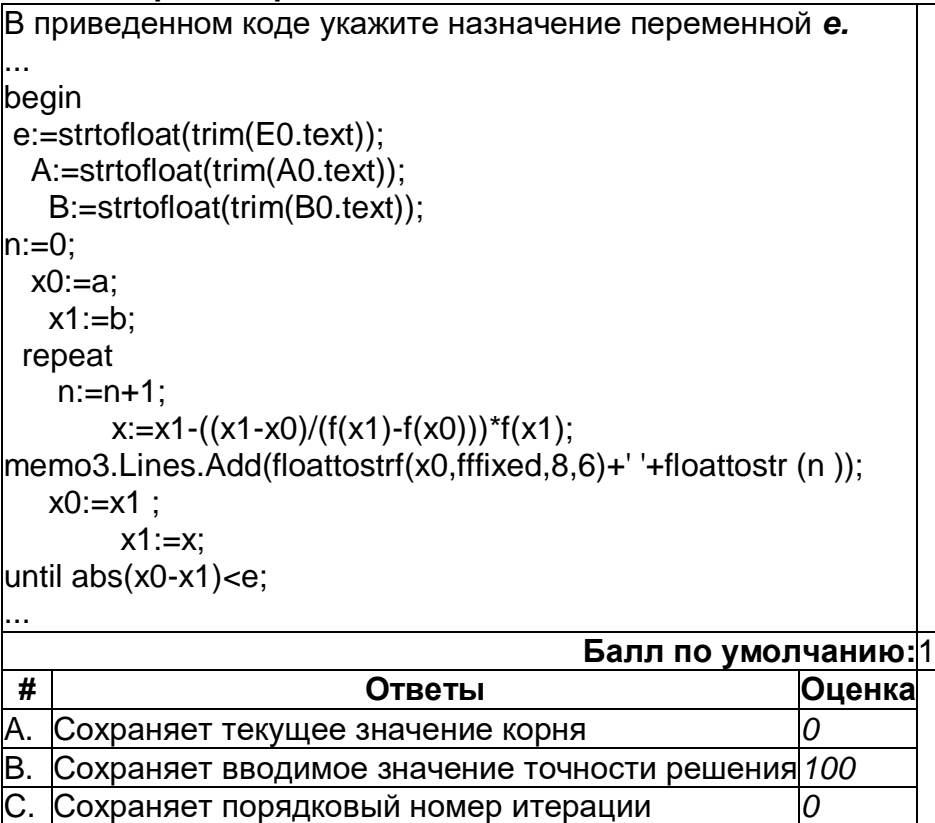

D. Сохраняет текущее значение правой границы *0*

# **Метод Хорд. Вопрос 07**

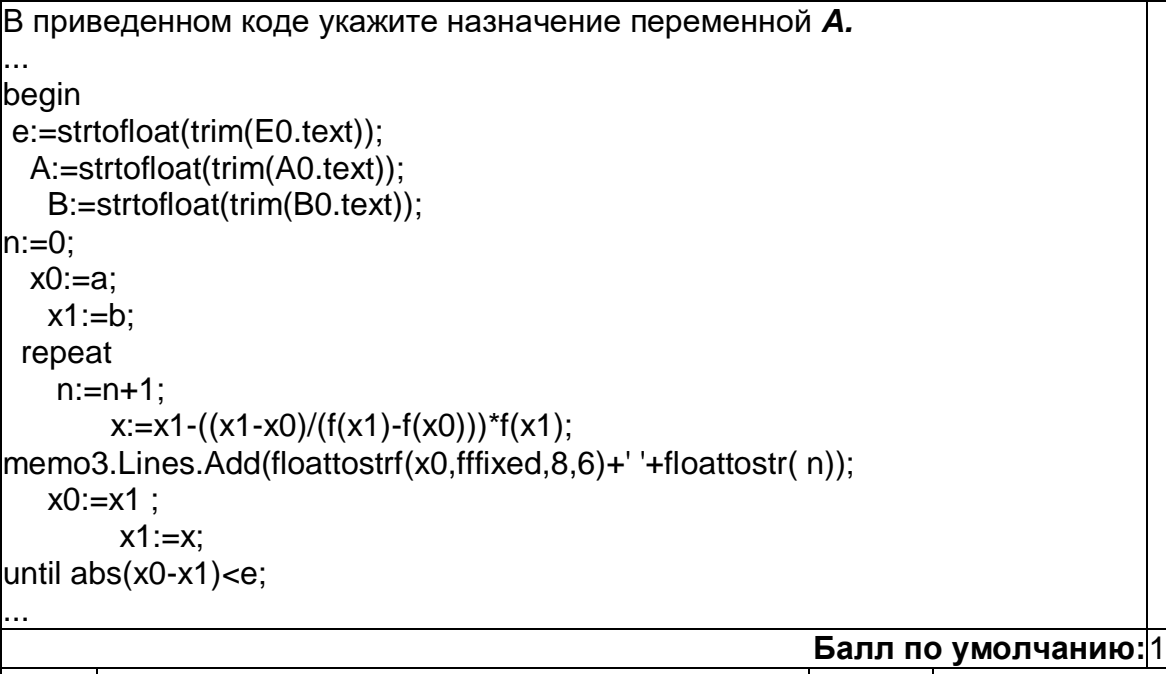

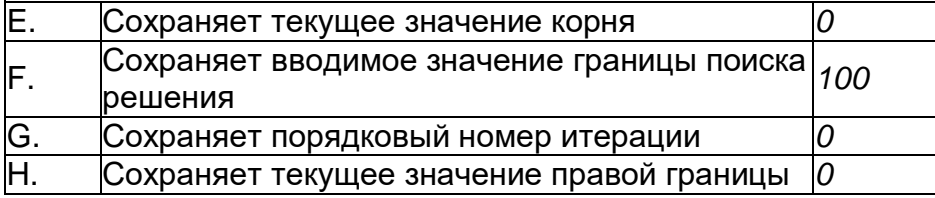

# *Метод Хорд. Вопрос 08*

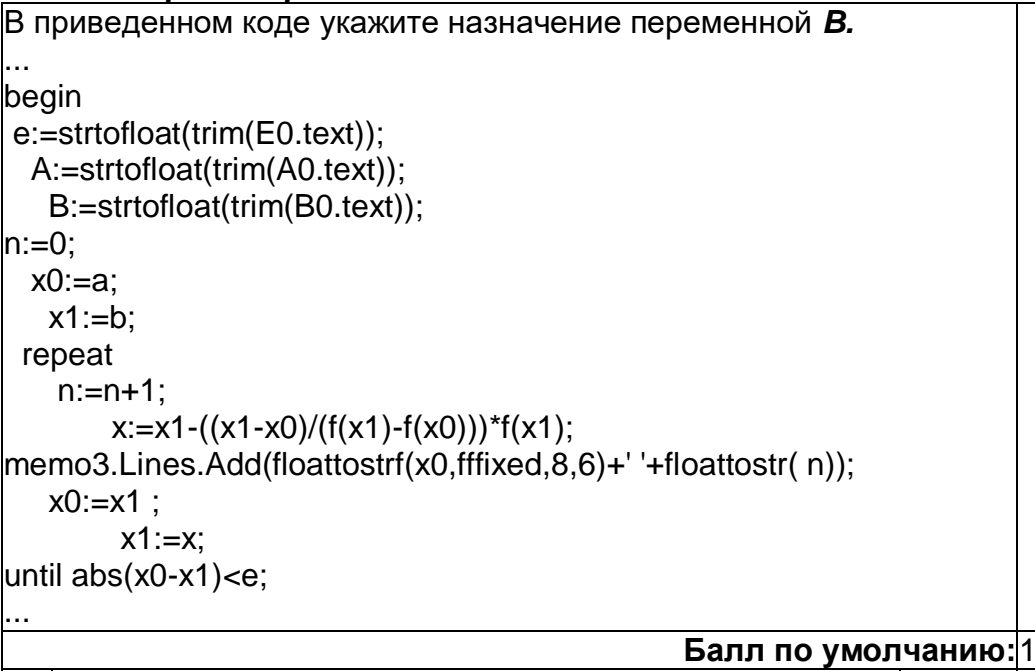

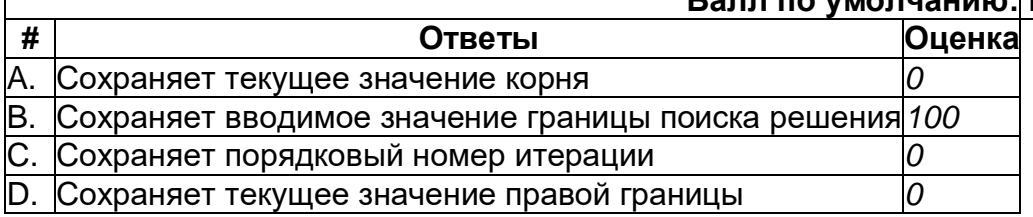

# *Метод простых итераций. Вопрос 09*

```
В приведенном коде укажите назначение переменной n.
...
begin
e:=strtofloat(trim(E0.text));
x0:= strtofloat(trim(XO.text));
n:=0;
while abs(x0-x)>e do
begin
 n:=n+1;
   x0:=x;x:=f(x0);\vertmemo3.Lines.Add(floattostrf(x,fffixed,8,6)+' ' + floattostrf(x0,fffixed,8,6)) ;
 memo3.Lines.Add(floattostr(n));
end;;
...
```
### **Балл по умолчанию:**1

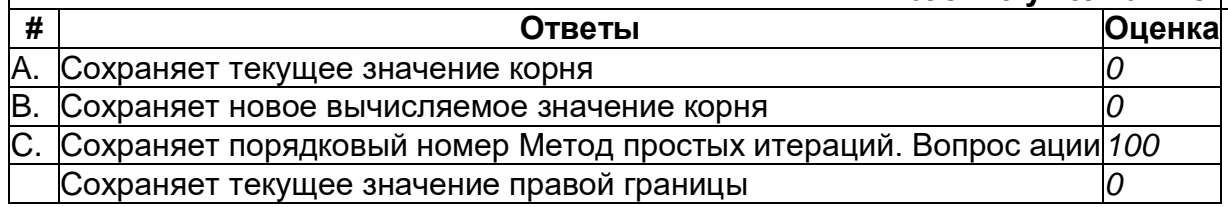

## *Метод простых итераций. Вопрос 10*

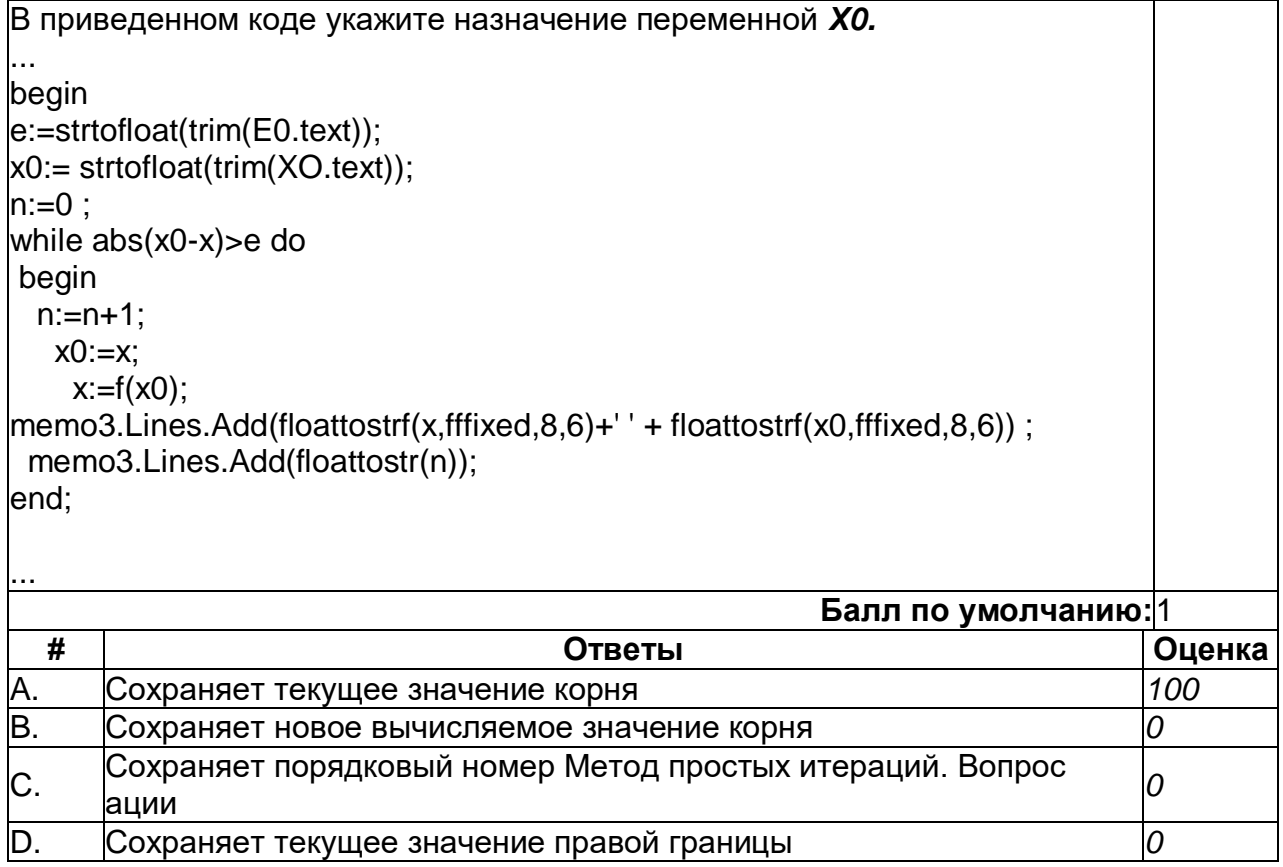

# **Метод простых итераций. Вопрос 11**

```
В приведенном коде укажите назначение переменной e.
...
begin
e:=strtofloat(trim(E0.text));
x0:= strtofloat(trim(XO.text));
n:=0;
while abs(x0-x)>e do
begin
 n:=n+1;
   x0:=xx:=f(x0);
memo3.Lines.Add(floattostrf(x,fffixed,8,6)+' ' + floattostrf(x0,fffixed,8,6)) ;
 memo3.Lines.Add(floattostr(n));
end;
...
```
### **Балл по умолчанию:**1

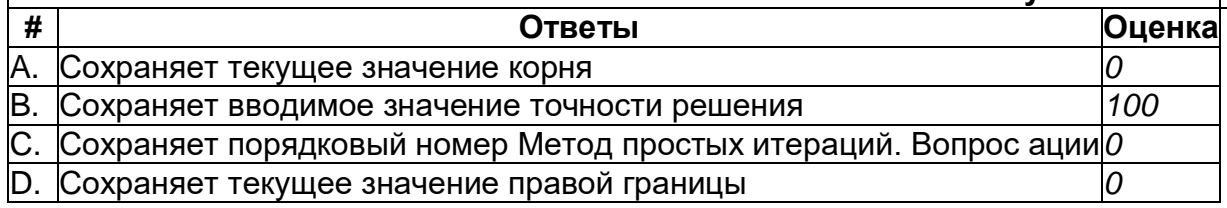

# *Метод касательных. Вопрос 12*

...

```
В приведенном коде укажите назначение переменной n.
...
begin
e:=strtofloat(trim(E0.text));
x:=strtofloat(trim(XO.text));
if p(x) \leq 0 then
begin
n:=0 ;
repeat
 n:=n+1;
   x0:=x;
     x:=x0-f(x0)/p(x0);
memo2.Lines.Add(floattostrf(x,fffixed,7,6)+' ' +floattostr(n));
|until abs(x-x0)<=e;
end;
```
### **Балл по умолчанию:**1

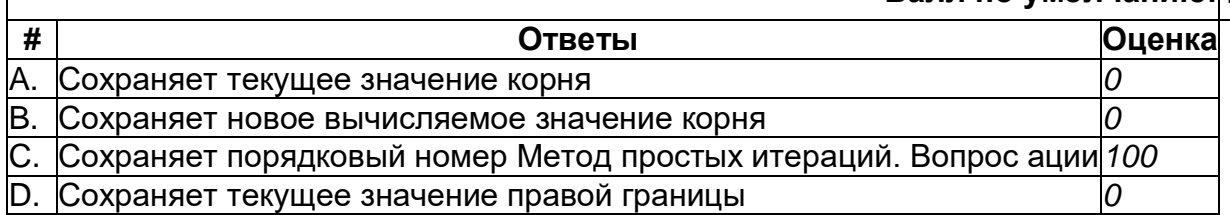

# **Метод касательных. Вопрос 13**

```
В приведенном коде укажите назначение переменной X0.
...
begin
e:=strtofloat(trim(E0.text));
x:=strtofloat(trim(XO.text));
if p(x) \leq 0 then
begin
n:=0;repeat
n:=n+1;
 x0:=x;
   x:=x0-f(x0)/p(x0);memo2.Lines.Add(floattostrf(x,fffixed,7,6)+' ' +floattostr(n));
|until abs(x-x0) <= e;
end;
...
```
### **Балл по умолчанию:**1

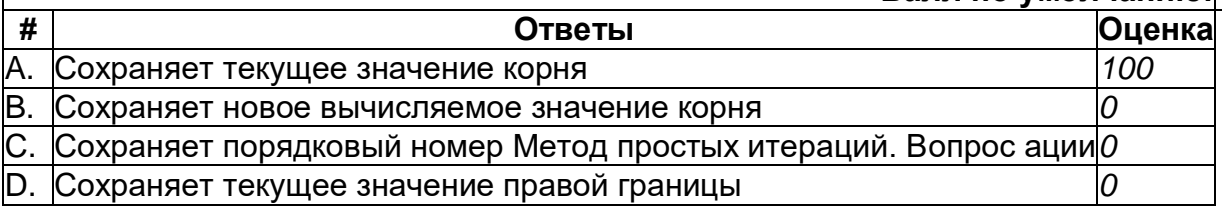

## *Метод касательных. Вопрос 14*

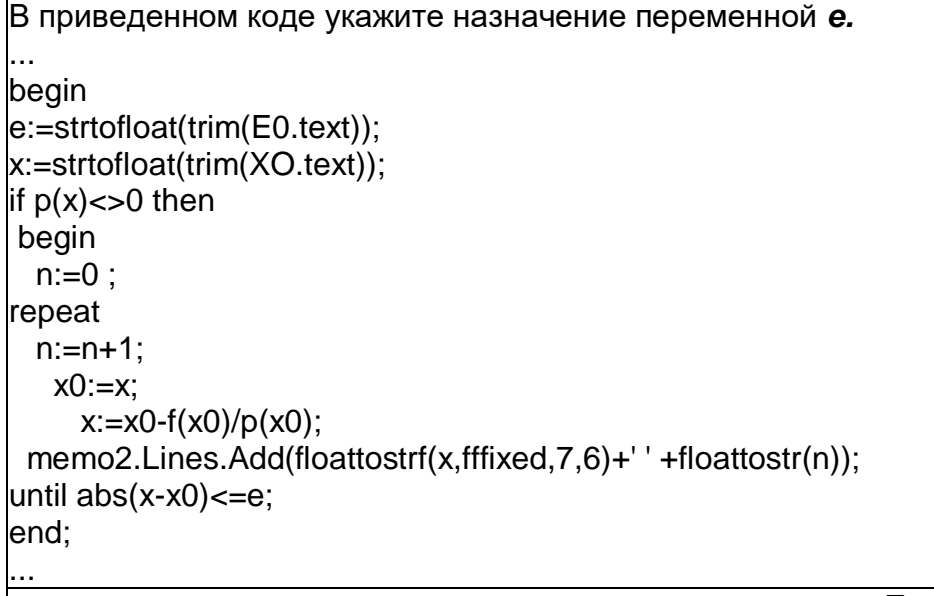

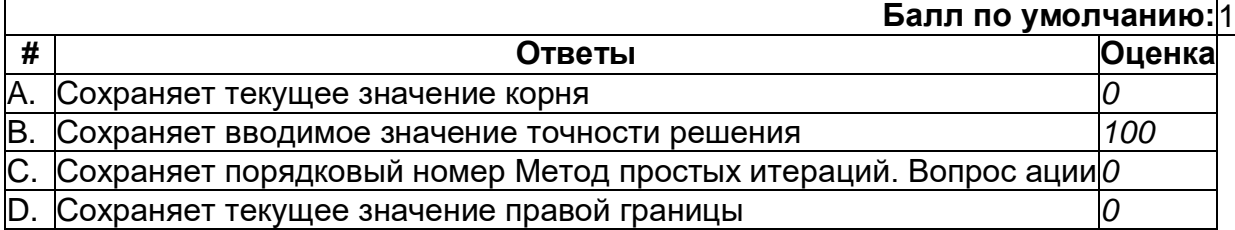

# Метод касательных. Вопрос 15

```
В приведенном коде укажите назначение параметра p(x).
\ddotscbegin
e:=strtofloat(trim(E0.text));
x:=strtofloat(trim(XO.text));
if p(x) < > 0 then
begin
 n:=0 :
repeat
 n:=n+1;x0:=x;x:=x0-f(x0)/p(x0);memo2.Lines.Add(floattostrf(x,fffixed,7,6)+' ' +floattostr(n));
until abs(x-x0) \leq -e;
end;
. . .
```
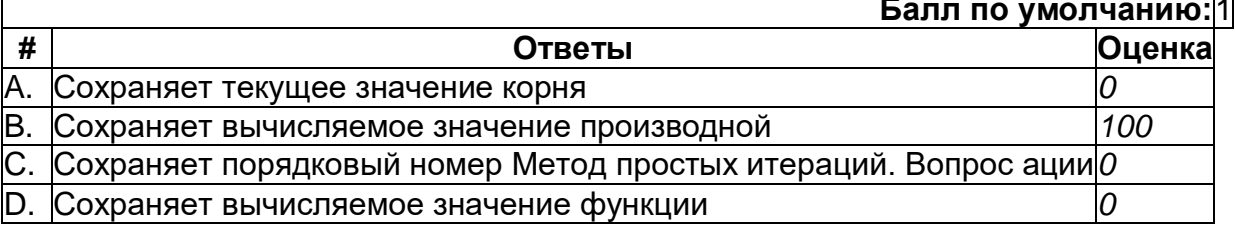

# Метод Вопрос 16

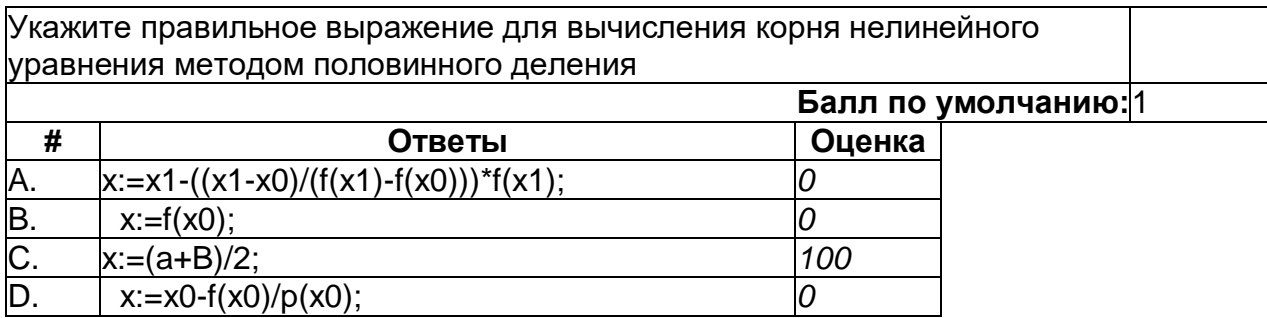

# Метод Вопрос 17

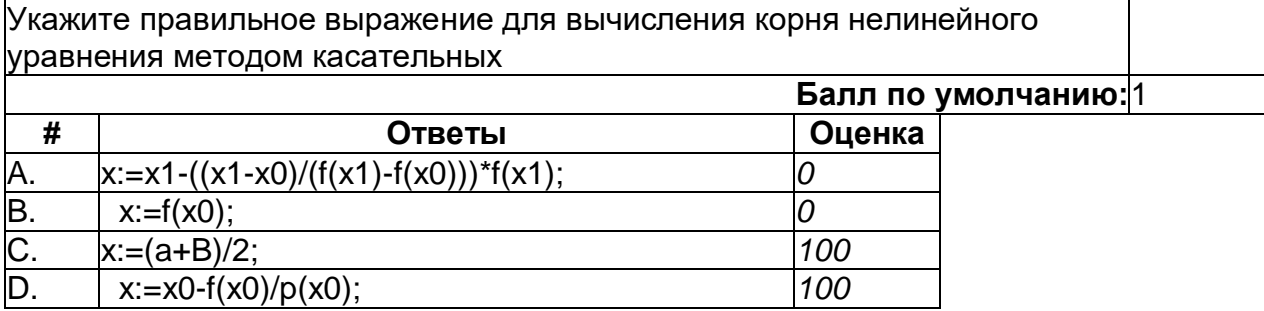

# *Метод вопрос 18*

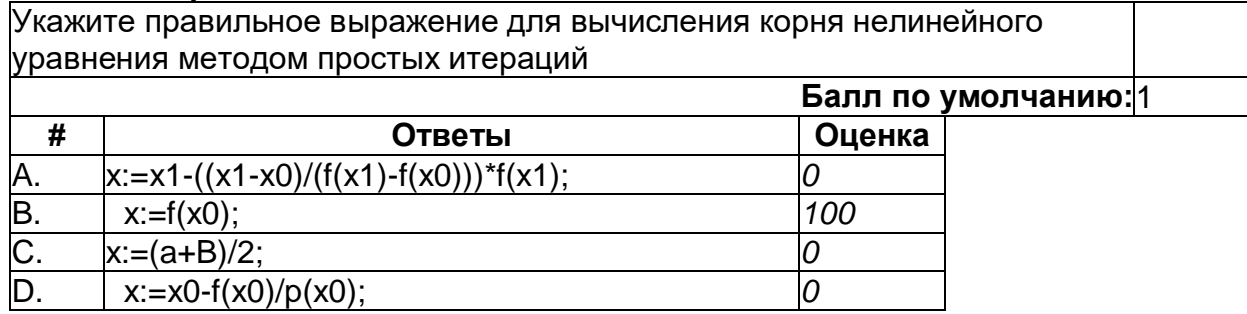

# *Метод Вопрос 19*

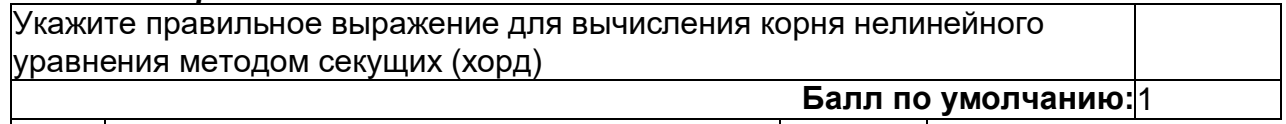

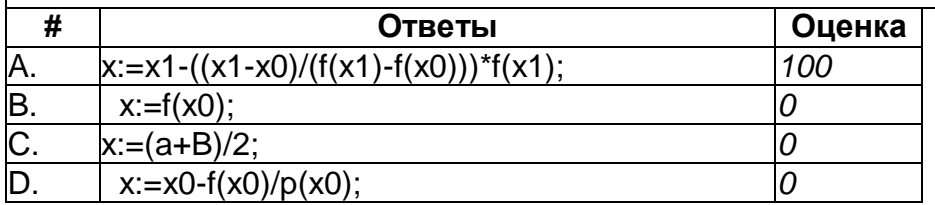

# **Метод Вопрос 20**

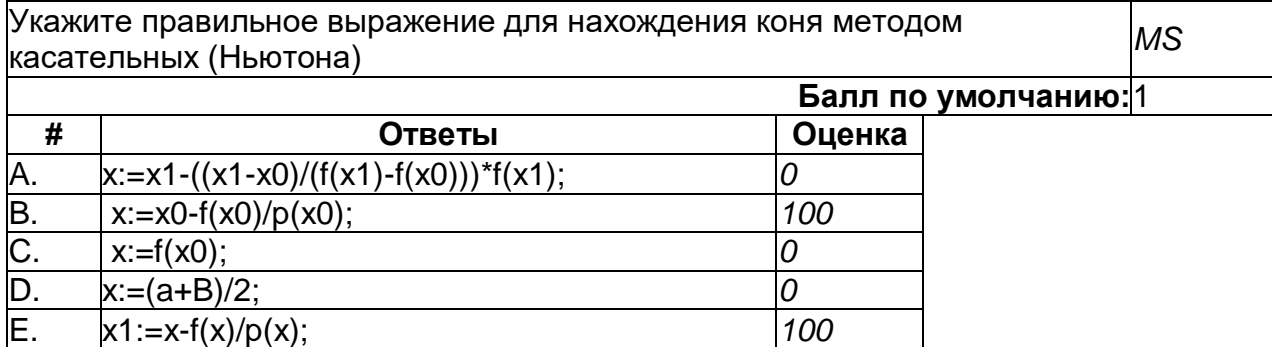

# *Метод Вопрос 21*

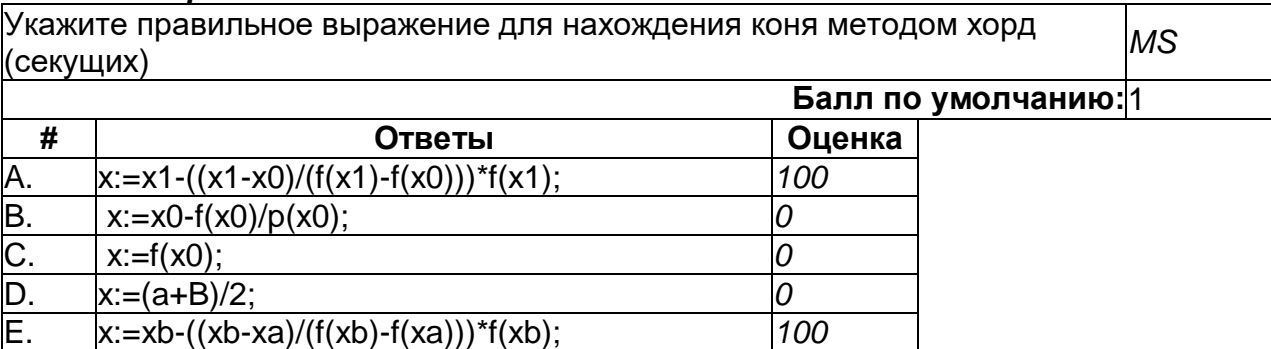

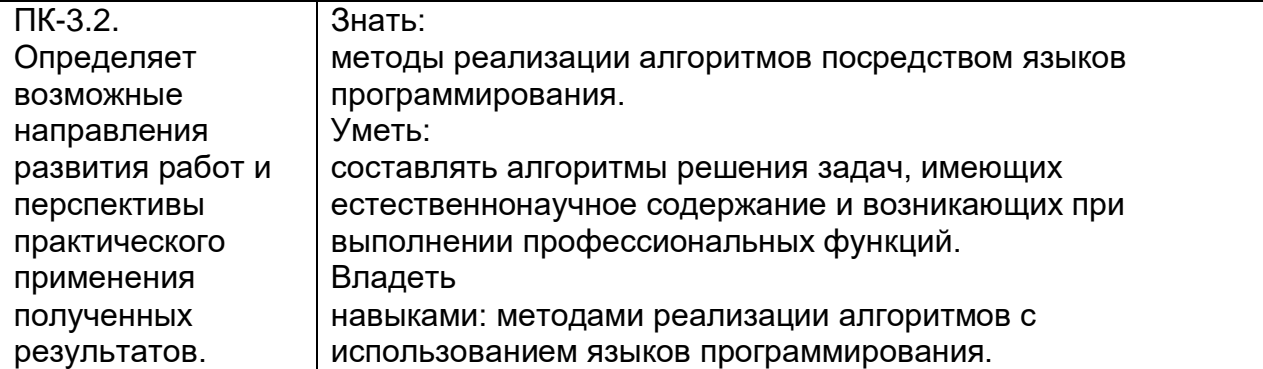

# Bonpoc 01 (блоки приведены в правильной последовательности)

Расставьте элементы кода с правильном порядке

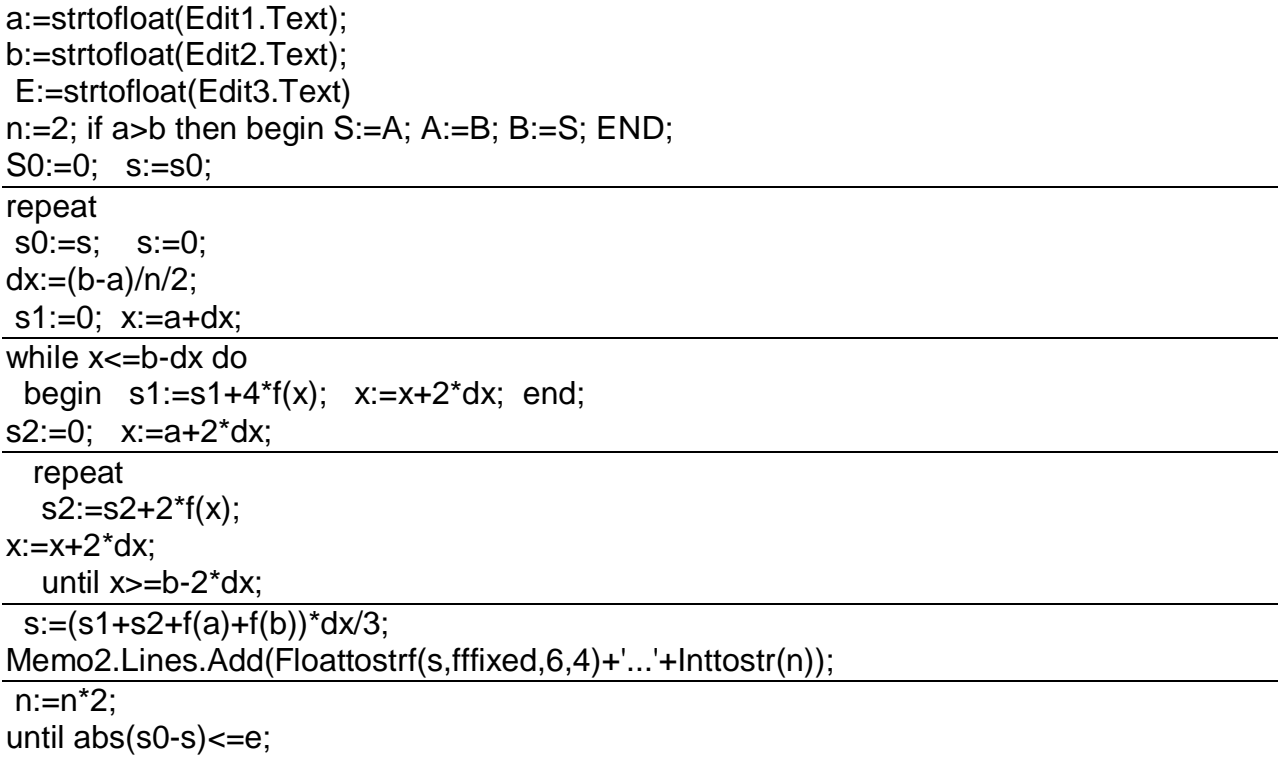

### Вопрос 02 (блоки приведены в правильной последовательности)

```
Расставьте фрагменты кода в правильном порядке
a:=strtofloat(Edit1.Text);
 b:=strtofloat(Edit2.Text);
 E:=strtofloat(Edit3.Text);
S0:=0;
  s := 0;
  n:=2;repeat
s0:=s;h:=abs(a-b)/n;i:=1:
while i cn do
      Begin
        s:=s + f(a+h^*);
       i:=i+1;
end:
    s := (s + (f(a) + f(b))/2)^*h;n:=n^*2;
until ABS(s-s0) <= e;
end:
```
# Bonpoc 03

Расставьте фрагменты кода в правильном порядке

```
const e=0.001:
var i, x, x0: real;
 function f(x:real):real;
  begin
f:=x^*x^*cos(x);end;
beain
x0:=StrToFloat(Edit1.Text);
Edit1.Text:= !('+Edit1.Text+')='+floattostr(f(x0));x:=f(x0);i:=1:
while abs(x0-x)>e do
begin
 x0:=x:
   x:=f(x0):
  Memo1.lines.add(floattostr(i)+' '+ floattostr(f(x)));
Memo2.lines.add(floattostr(i)+' '+ floattostr(x));
  i:=i+1;end;
end;
```
### Вопрос 04 (блоки приведены в правильной последовательости)

Расставьте фрагменты кода в правильном порядке

```
var x, x0, i, e: real;
function f(x:real):real;
  begin
   f:=10*exp(5*ln(x))-exp(x*x);end:
function p(x:real):real;
  begin
 p:=50*exp(4*ln(x))-2*x*exp(x*x);end;
begin
x0:=StrToFloat(Edit1.Text);
 Edit1.Text:= 'f('+Edit1.Text+)='+floattostr(f(x0));
 e:=StrToFloat(Edit2.Text);
x:=x0;if (p(x0) < 0) then
begin
i:=1;
repeat
x0:=x:
  x:=x0-f(x0)/p(x0);Memo1.lines.add(floattostr(i)+' '+ floattostr(x0));
Memo2.lines.add(floattostr(i)+' '+ floattostr(x));
   i:=i+1:
  until (abs(x-x0)<=e);
  end
else if p(x0)=0 then Showmessage('корней нет');
end;
```
### Вопрос 05 (блоки приведены в правильной последовательости)

Расставьте фрагменты кода в правильном порядке

```
const e=0.000001;
var a,b,n,h,i,pol,x,e :real;
 function f(x:real):real;
  begin
f:=10*exp(5*ln(x))-exp(x*x)end:
begin
a:=StrToFloat(Edit1.Text);
Edit1.Text:= 'f('+Edit1.Text+')='+floattostr(f(a));
 b:=StrToFloat(Edit2.Text);
  Edit2.Text:='f('+Edit2.Text+')='+floattostr(f(b));
E:=StrToFloat(Edit3.Text);
  if a>b then begin x:=a; a:=b; b:=x end;
if f(a)*f(b)=0 then begin
n:=100;
h:=abs(a-b)/n;i:=0:
repeat
x:=a+i*H;
i:=i+1:
until (f(a)*f(x) < 0) or (x>b);
b:=x:
end:
if f(a)*f(b) < 0 then
begin
i:=1;
while abs(a-b)>e do begin
pol:=(a+B)/2;if f(a)*f(pol)>0 then a:=pol else b:=pol;
  Memo1.lines.add(floattostr(i)+' '+ floattostr(a));
  Memo2.lines.add(floattostr(i)+' '+ floattostr(b))
Memo3.lines.add(floattostr(i)+' '+ floattostr(pol));
    i:=i+1;
end:
 end
else Showmessage('корней нет');
end;
```
### Вопрос 06 (блоки приведены в правильной последовательости)

```
Расставьте фрагменты кода в правильном порядке
var a,b,n,h,i,pol,x,x0,x1,e :real;
 function f(x:real):real;
  begin
    f:=10*exp(5*ln(x))-exp(x*x);end:
begin
a:=StrToFloat(Edit1.Text);
 Edit1.Text:= 'f('+Edit1.Text+')='+floattostr(f(a));
b:=StrToFloat(Edit2.Text);
  Edit2.Text:='f('+Edit2.Text+')='+floattostr(f(b));
e:=StrToFloat(Edit3.Text);
if a>b then begin x:=a; a:=b; b:=x end;
if f(a)*f(b)=0 then begin
n:=100:
h:=abs(a-b)/n;i:=0;
repeat
x:=a+i*H;
i:=i+1;
until (f(a)*f(x) < 0) or (x > b);
b:=x;
end:
if f(a)*f(b) < 0 then
begin
i:=1;
x0:=a;x1:=b;
 repeat
x:=x1-((x1-x0)/(f(x1)-f(x0)))*f(x1);Memo3.lines.add(floattostr(i)+' '+ floattostr(x));
x0:=x1:
x1:=xi:=i+1;
 until abs(x0-x1) < e;
end
else Showmessage('корней нет');
end:
```
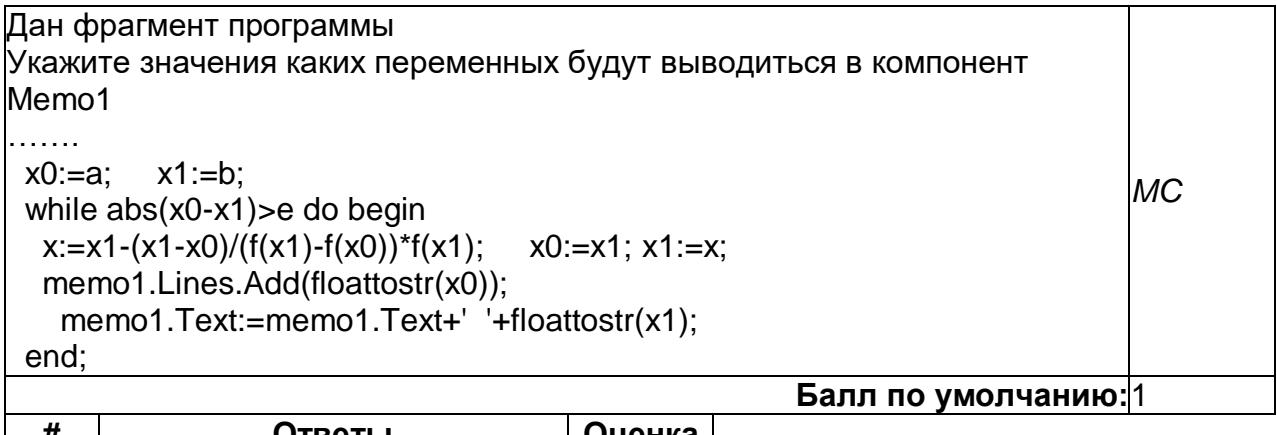

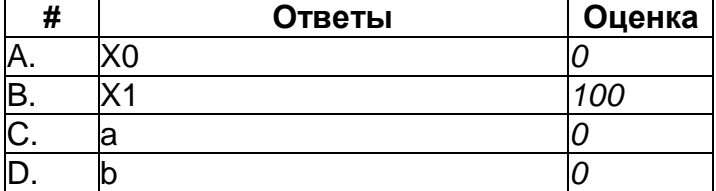

# **Вопрос 08**

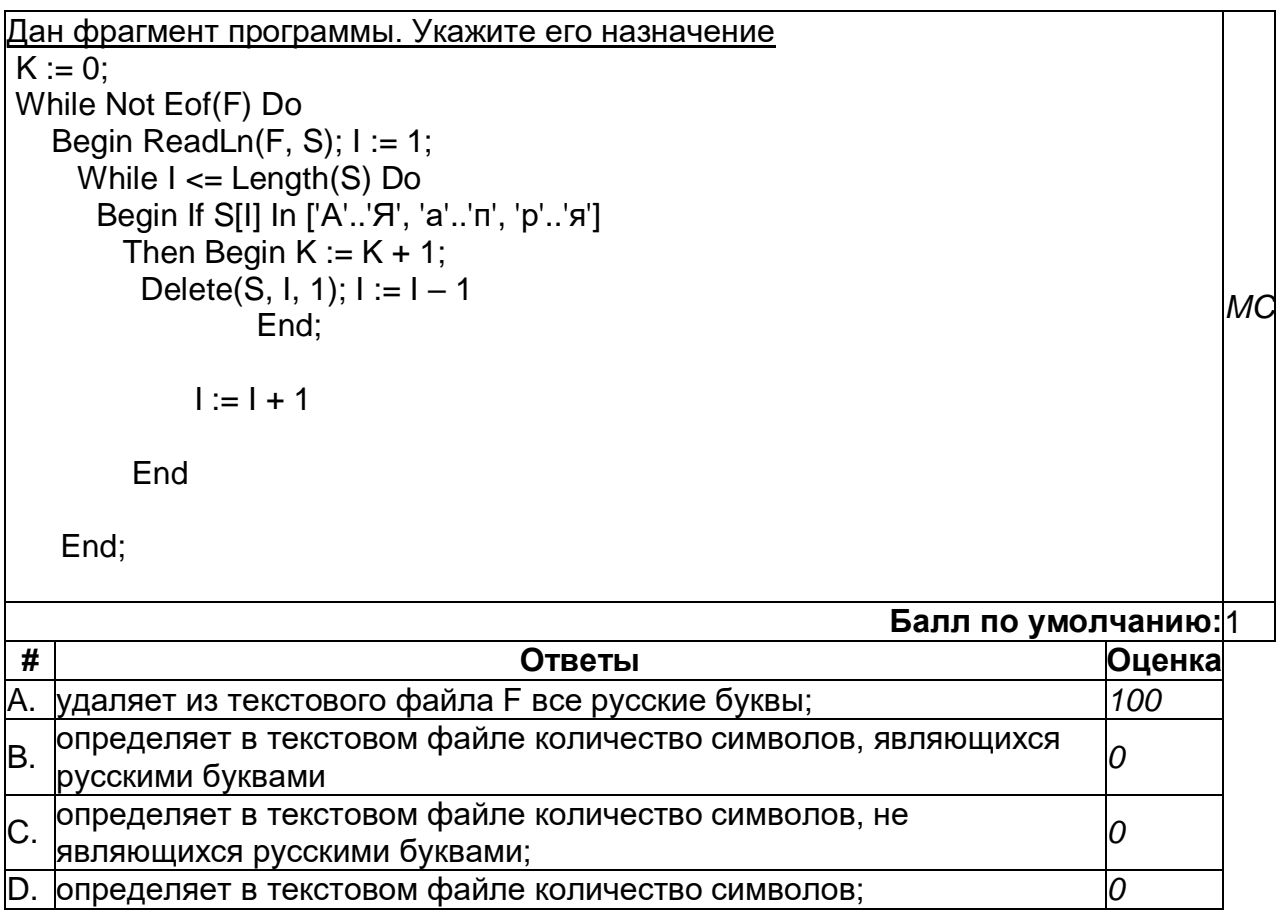

# Вопрос 09

Задан двумерный массив X[1..n, 1..m]. Укажите назначение процедуры

Procedure Sub (Var X: Myarray); Var i, j: Integer; Begin For  $i = 1$  To n Do End;

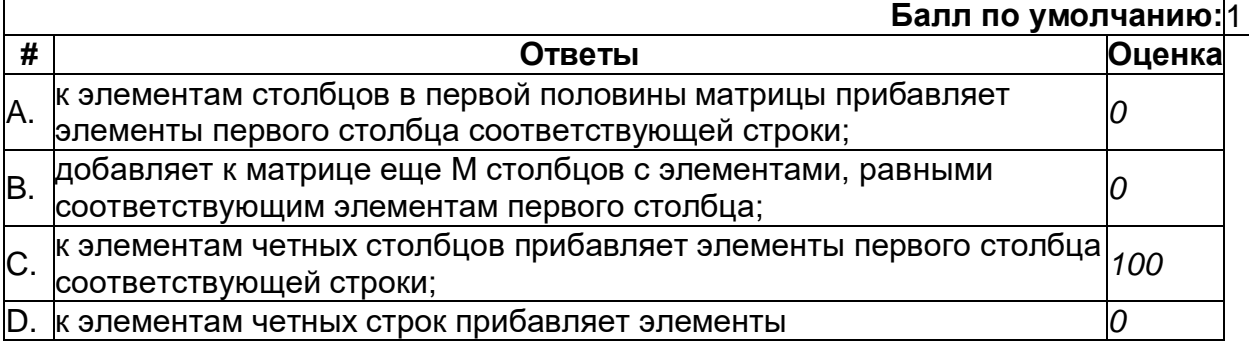

**MA** 

# **Вопрос 10**

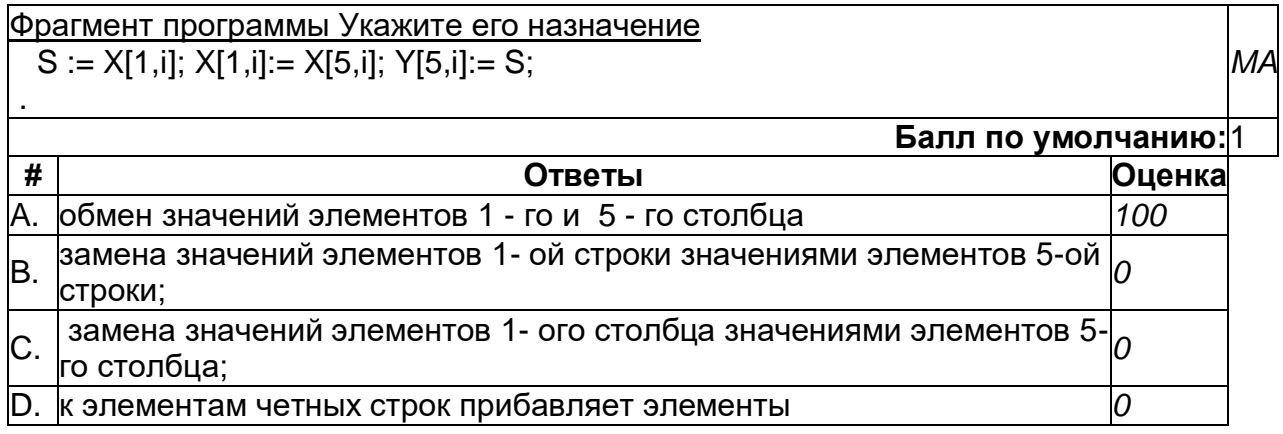